**IN A ROCKET** Learn front-end development at *rocket speed*

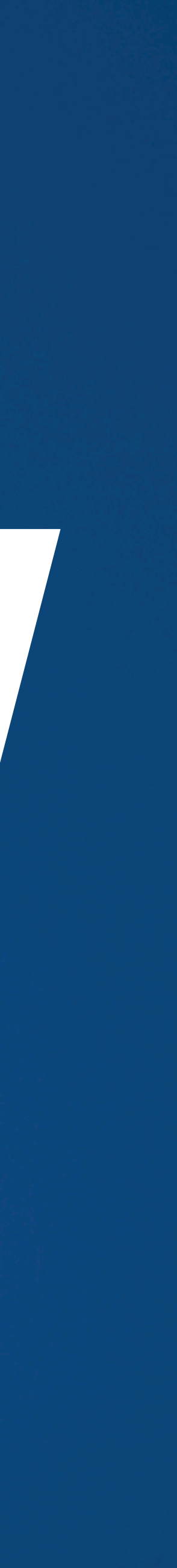

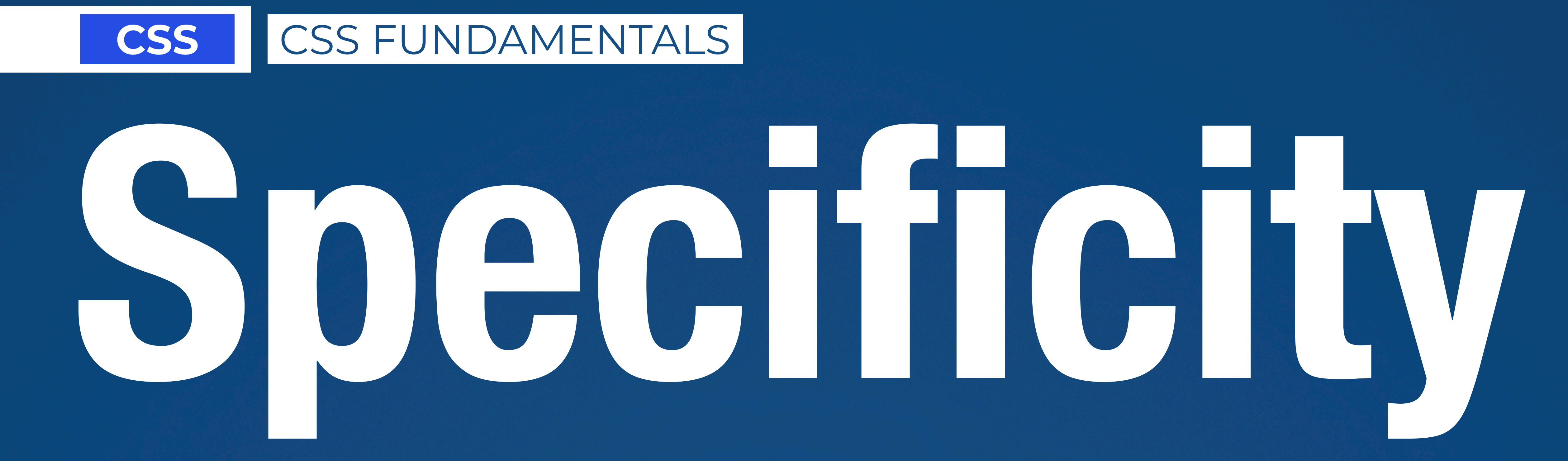

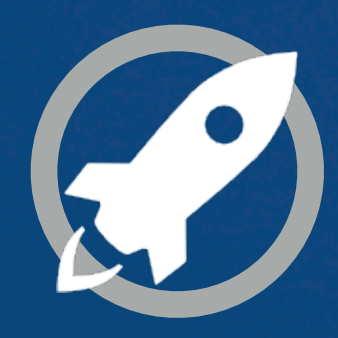

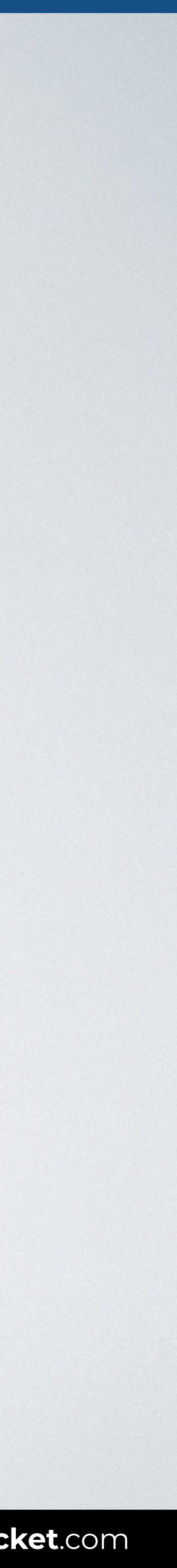

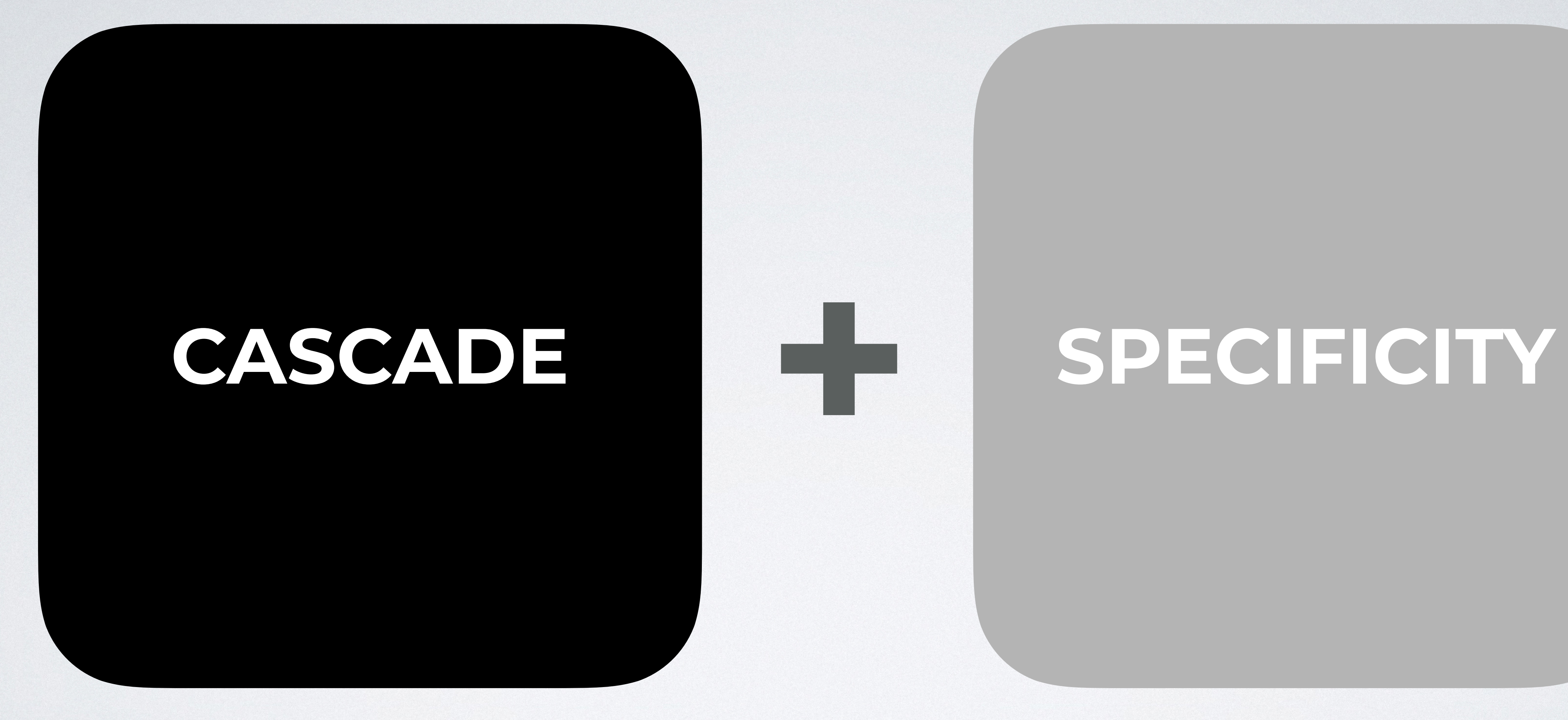

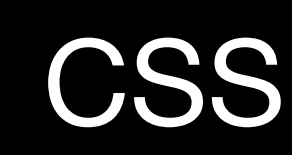

h1 { color: blue; } p { color: red; } input { color: pink; } h1 { color: green; } <

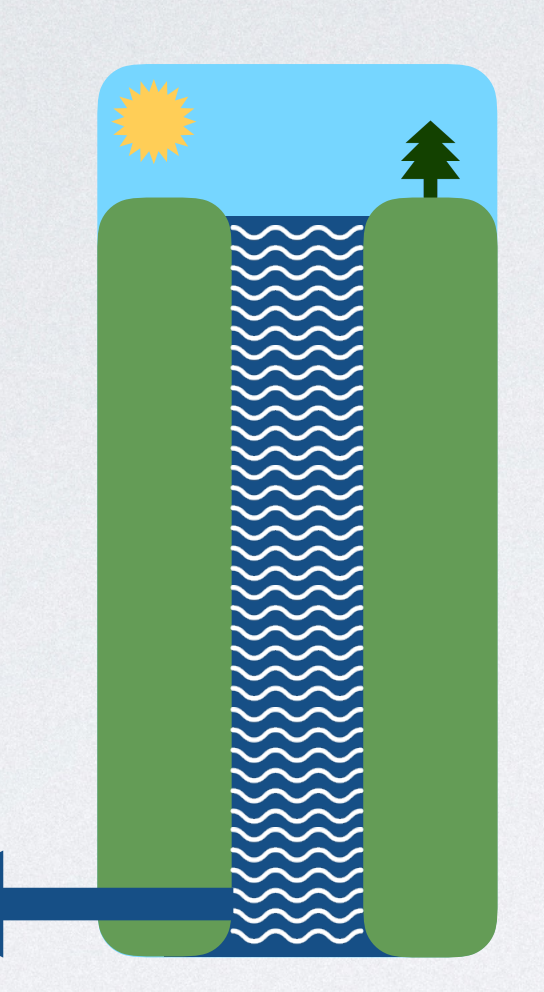

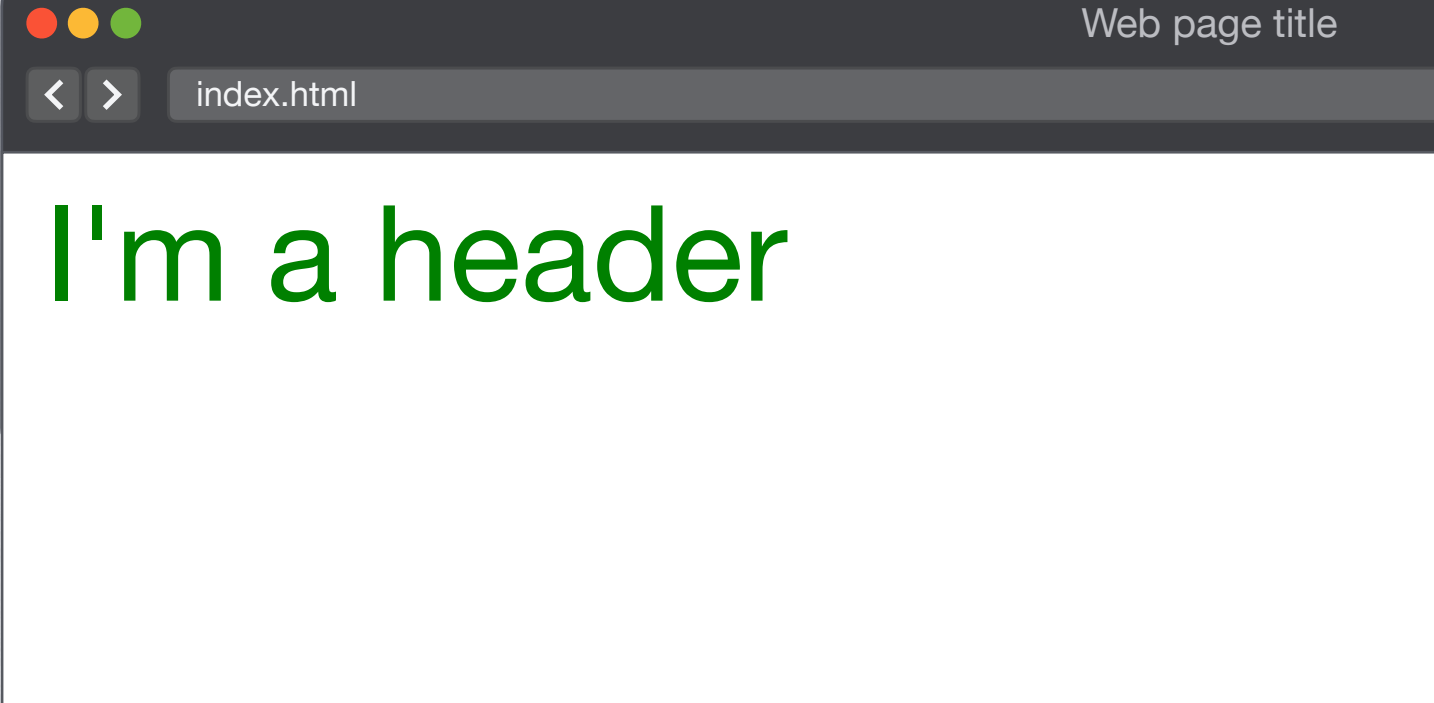

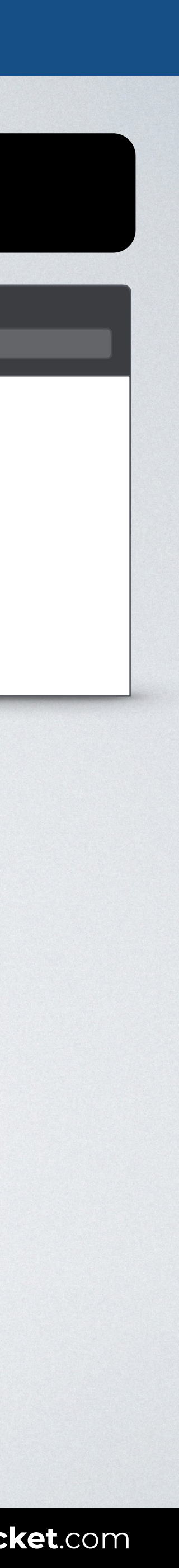

## **CASCADE**

### HTML

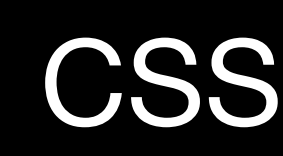

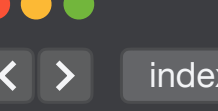

Web page title

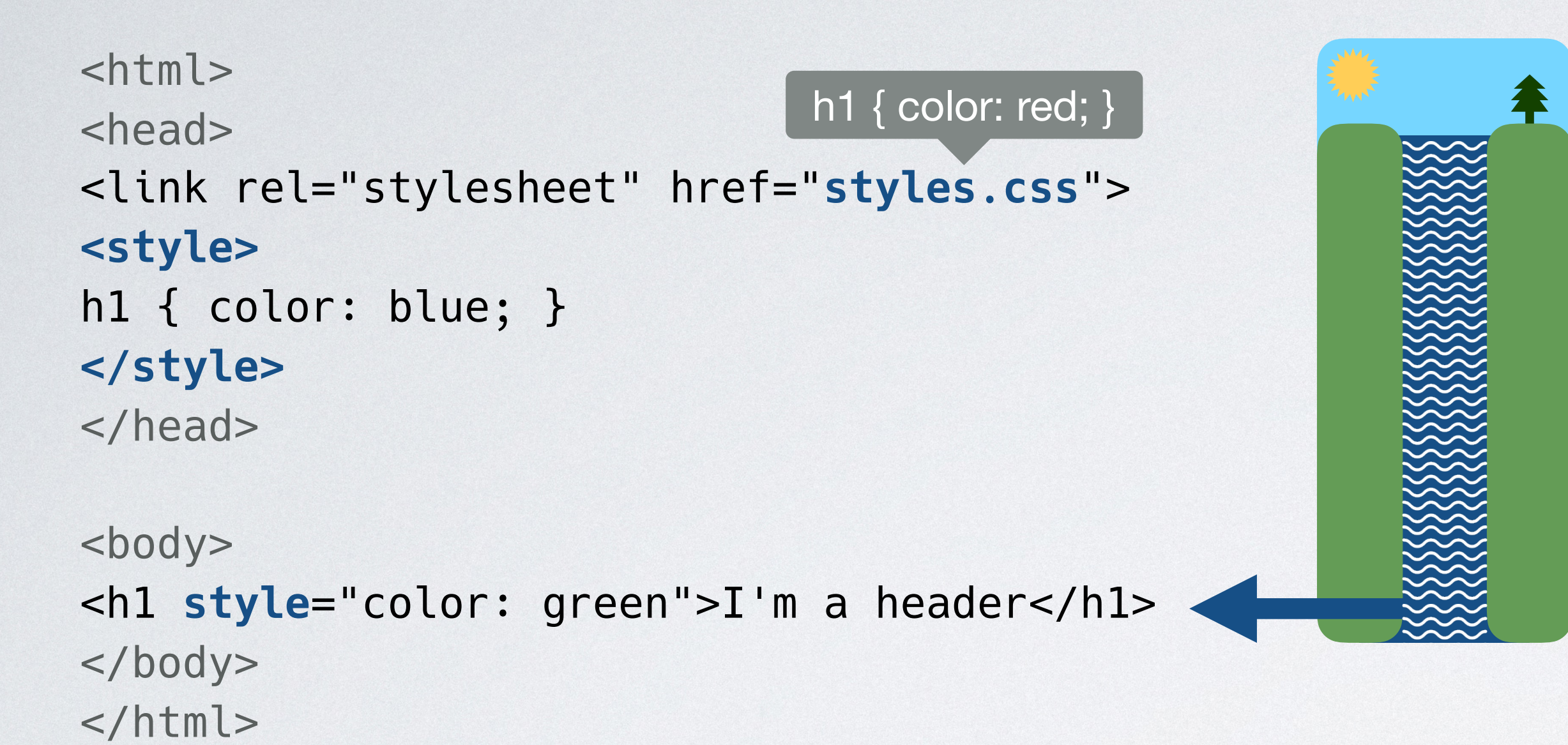

## **CASCADE**

### **HTML**

### I'm a header

.html

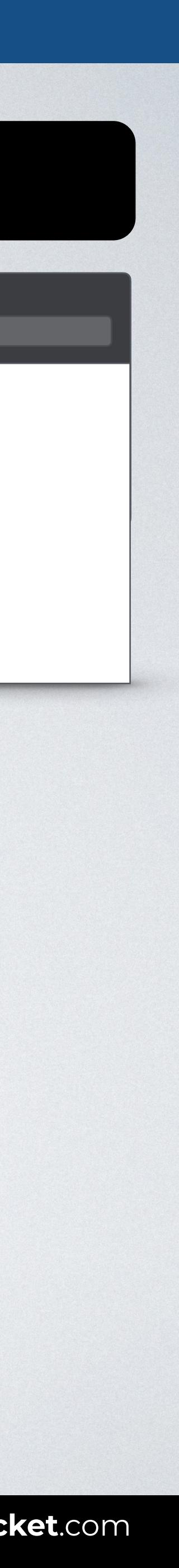

## **CASCADE + SPECIFICITY**

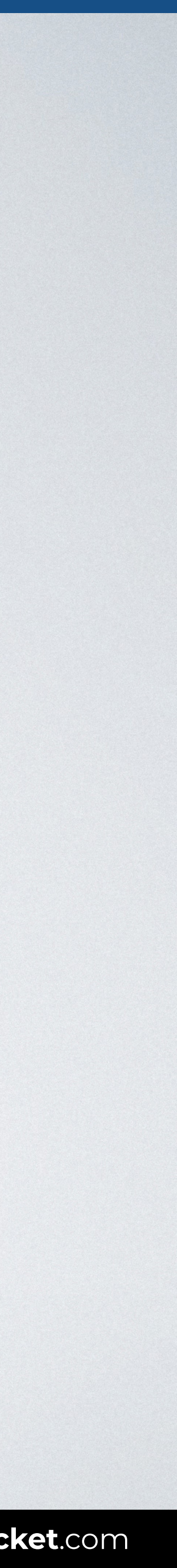

### HTML CSS

<body> <header> <h1>I'm a header</h1> </header> </body>

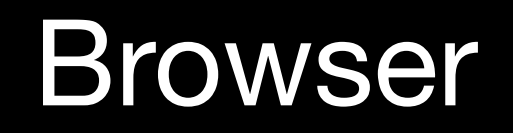

100  $\overline{\left( \left( \begin{array}{cc} \bullet & \bullet \\ \bullet & \bullet \end{array} \right)}$  index.html

## **SPECIFICITY**

header h1 { color: green; } h1 { color: blue; }

Web page title

### I'm a header

The h1 selector position is better for cascade, but header h1 prevails because is more specific.

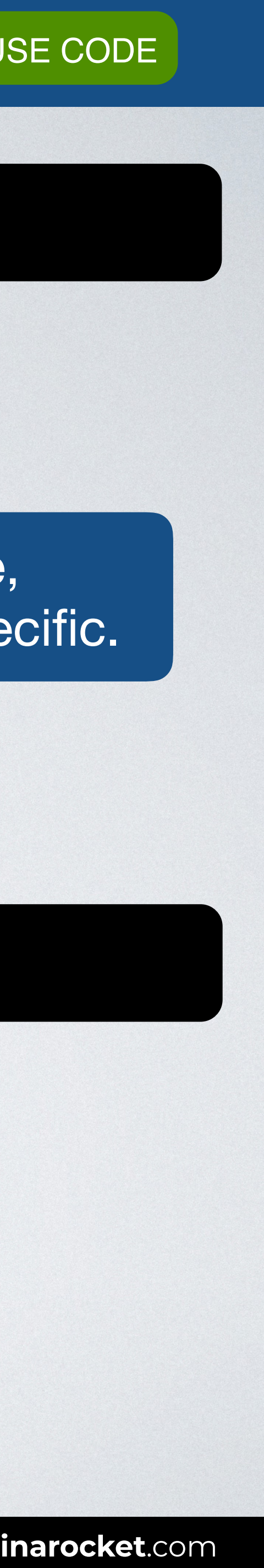

## Pseudo-class Attribute

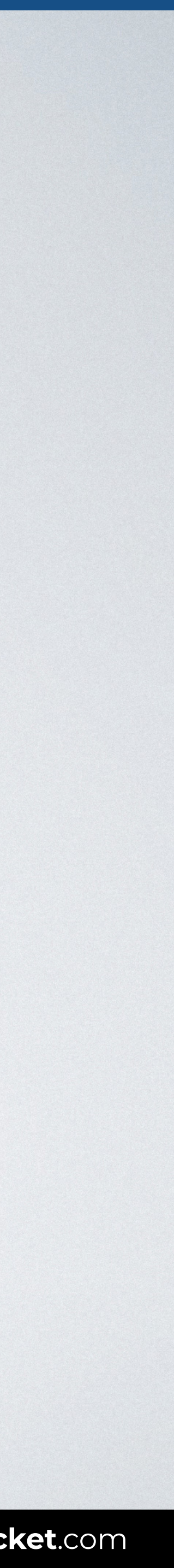

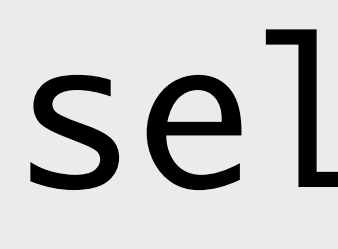

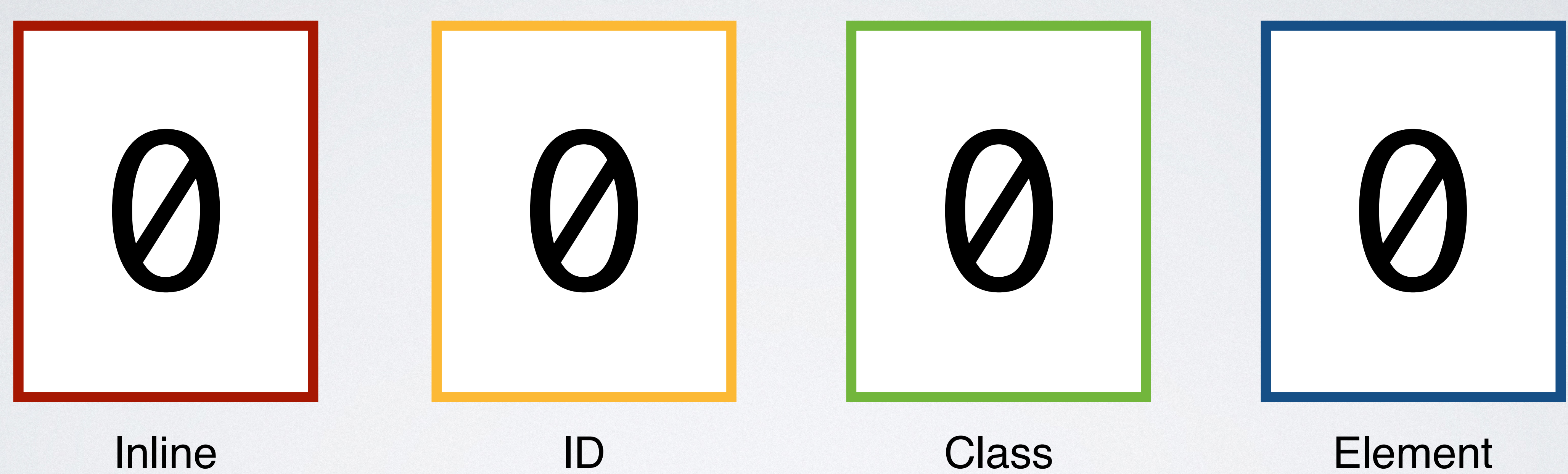

## (style attribute)

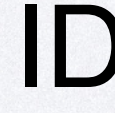

## selector

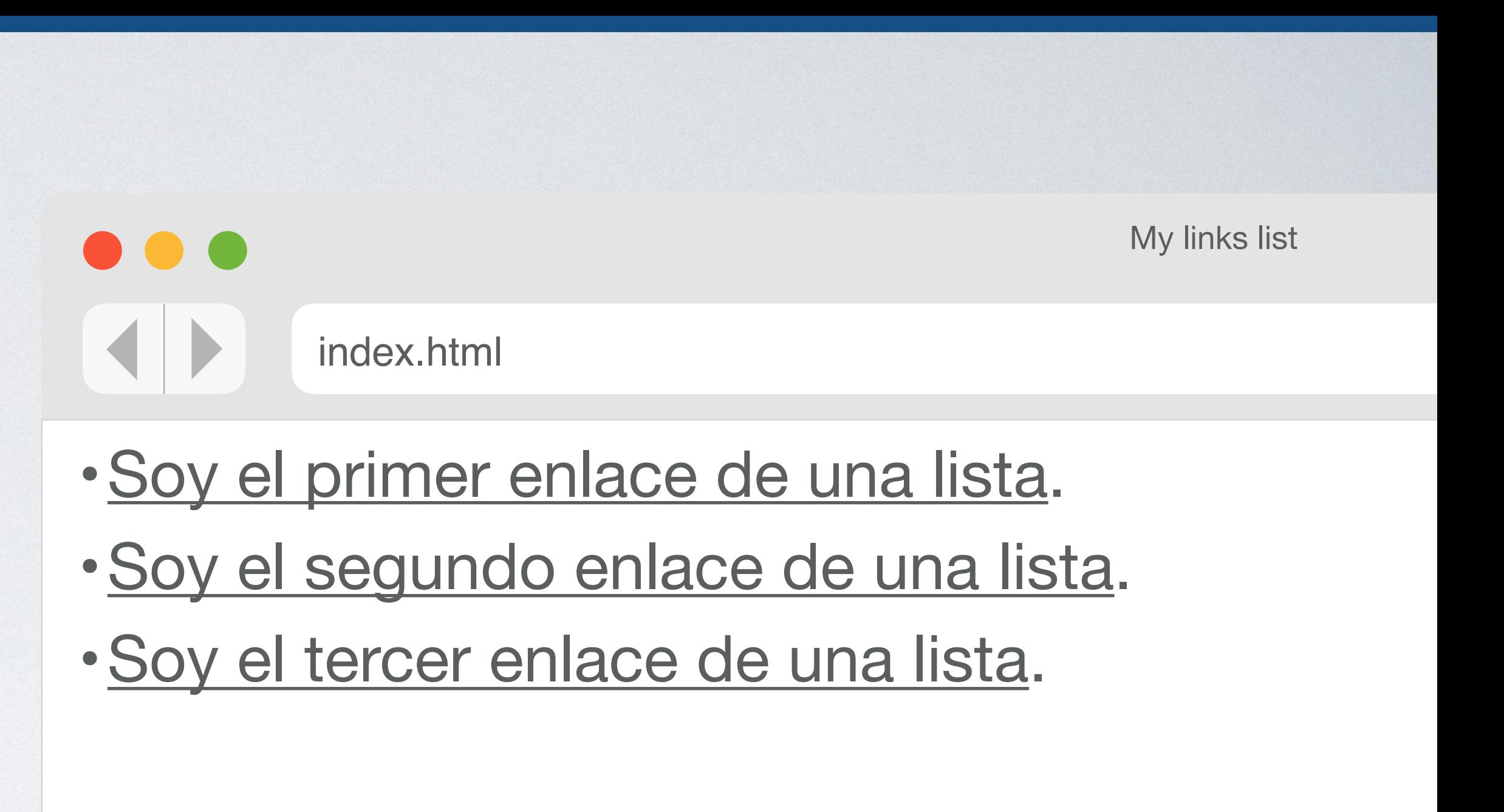

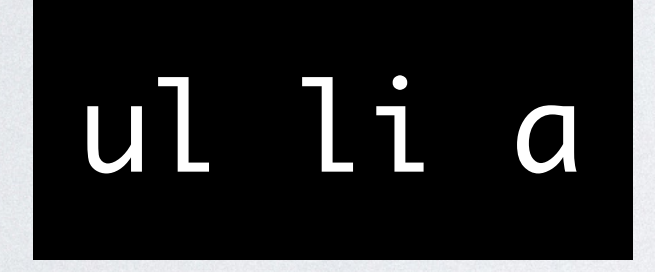

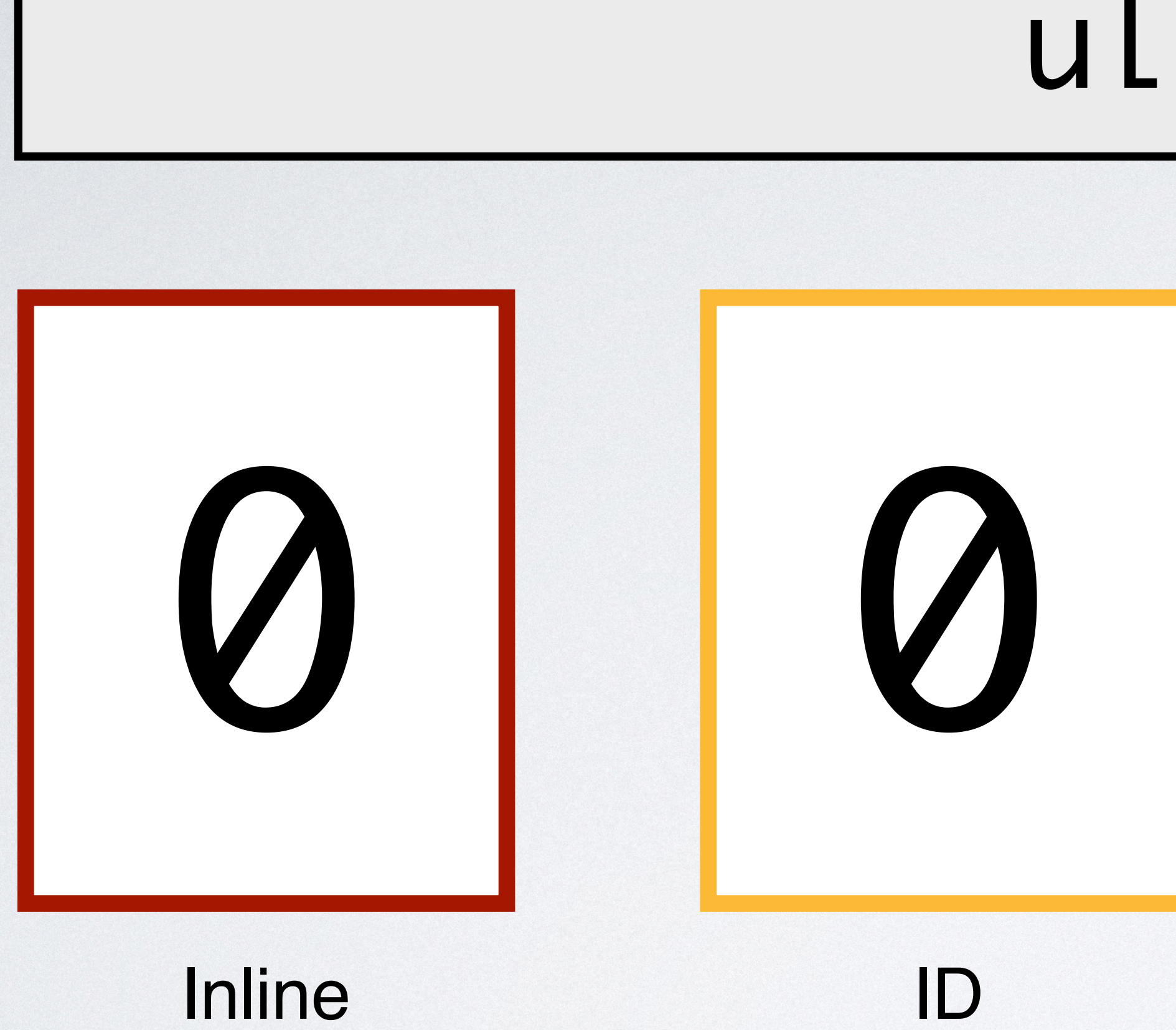

## (style attribute)

## ul li a

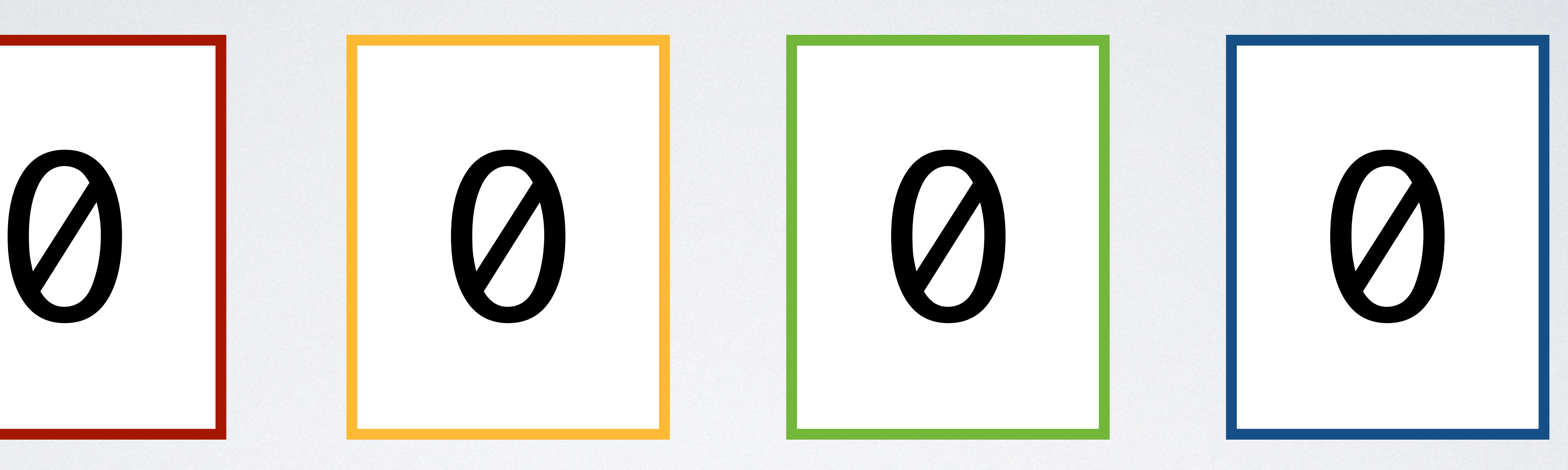

### Class Element Pseudo-class **Attribute**

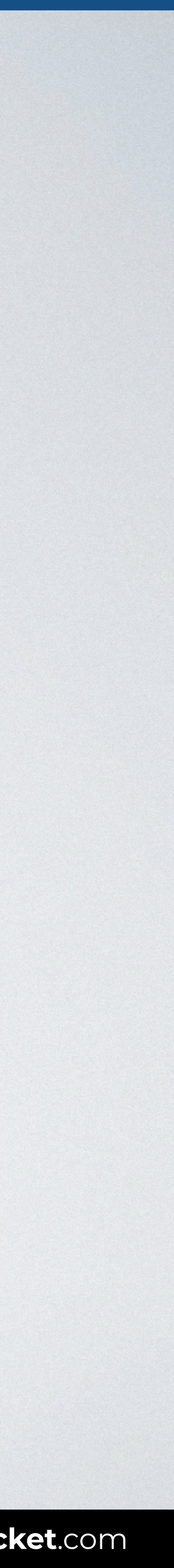

### Class Element Pseudo-class Attribute

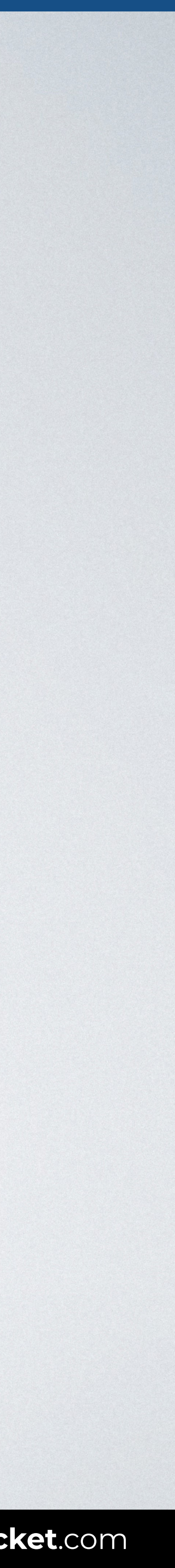

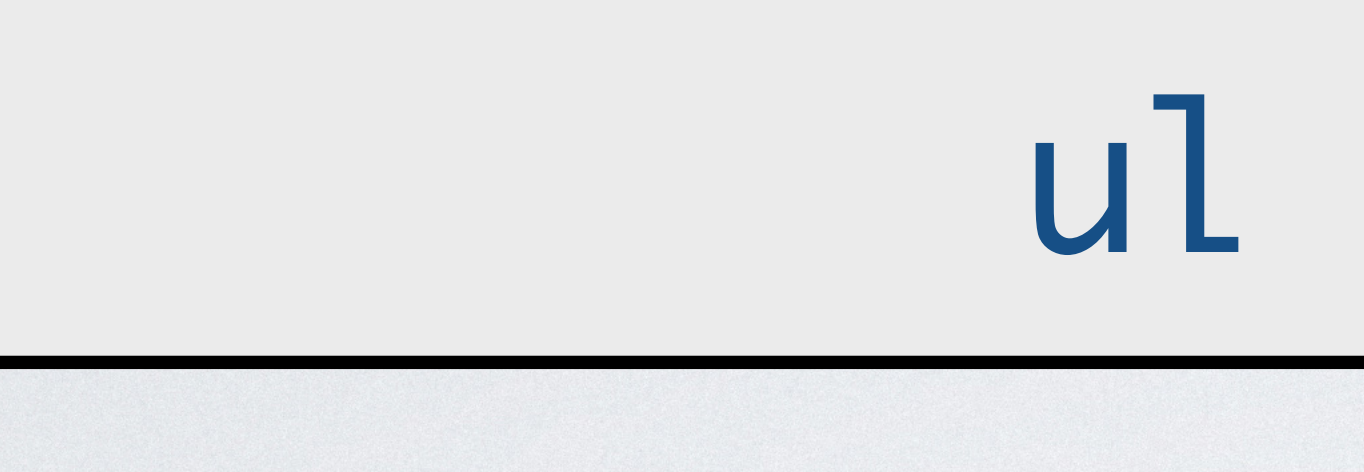

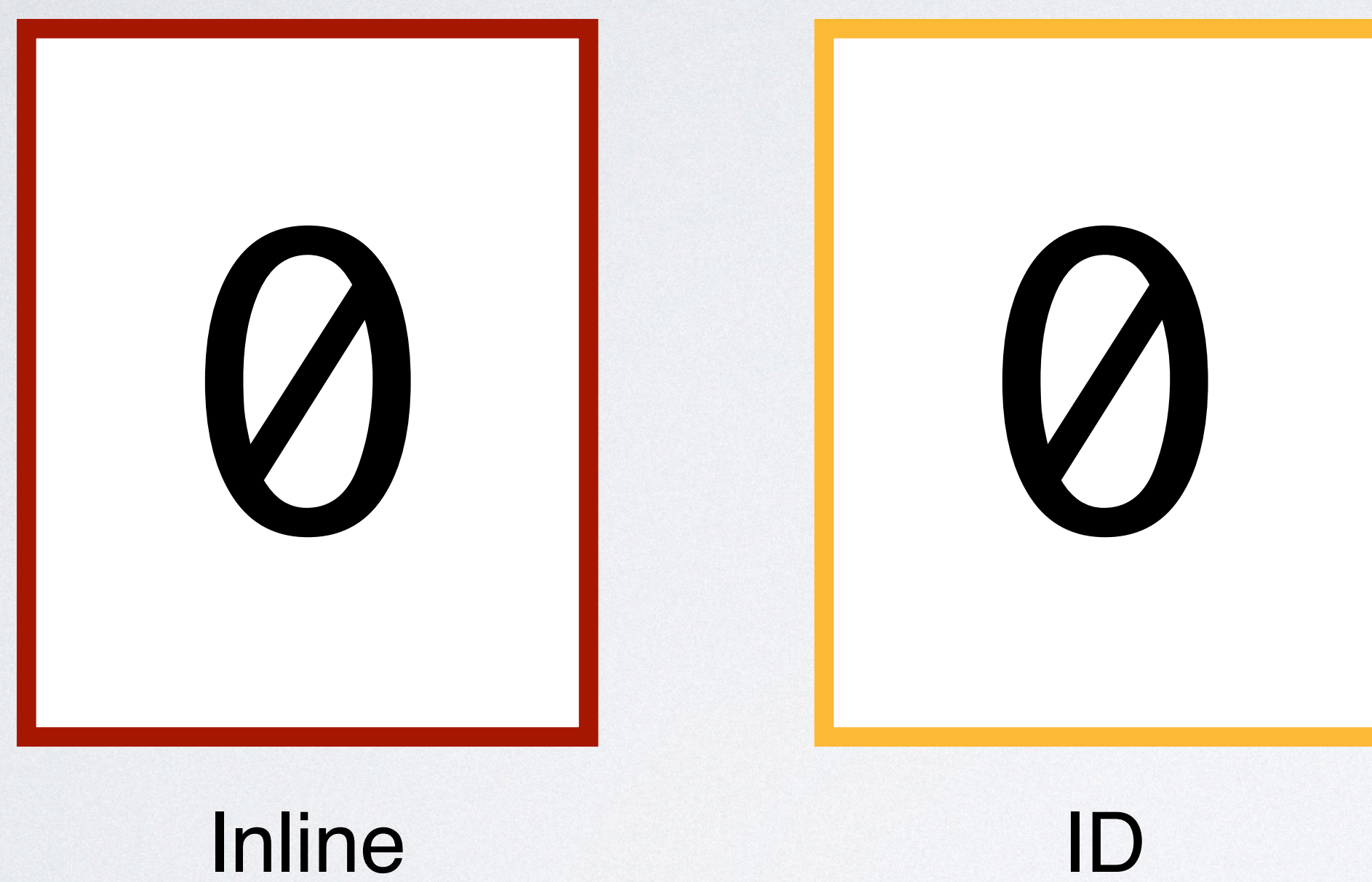

## (style attribute)

## ul li a

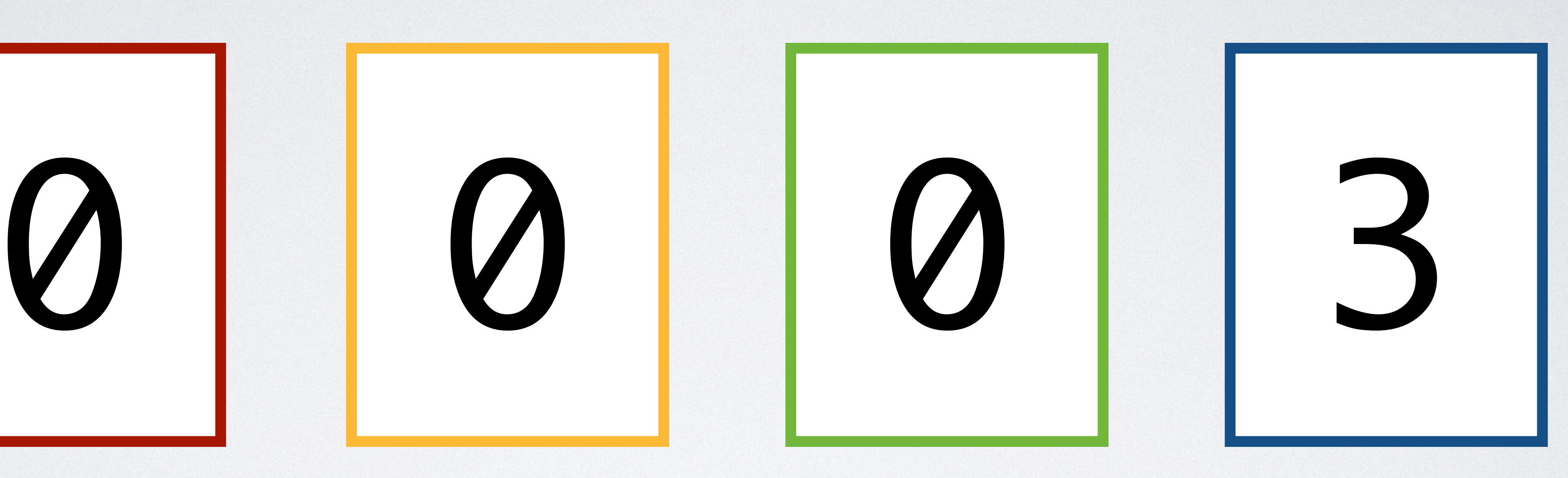

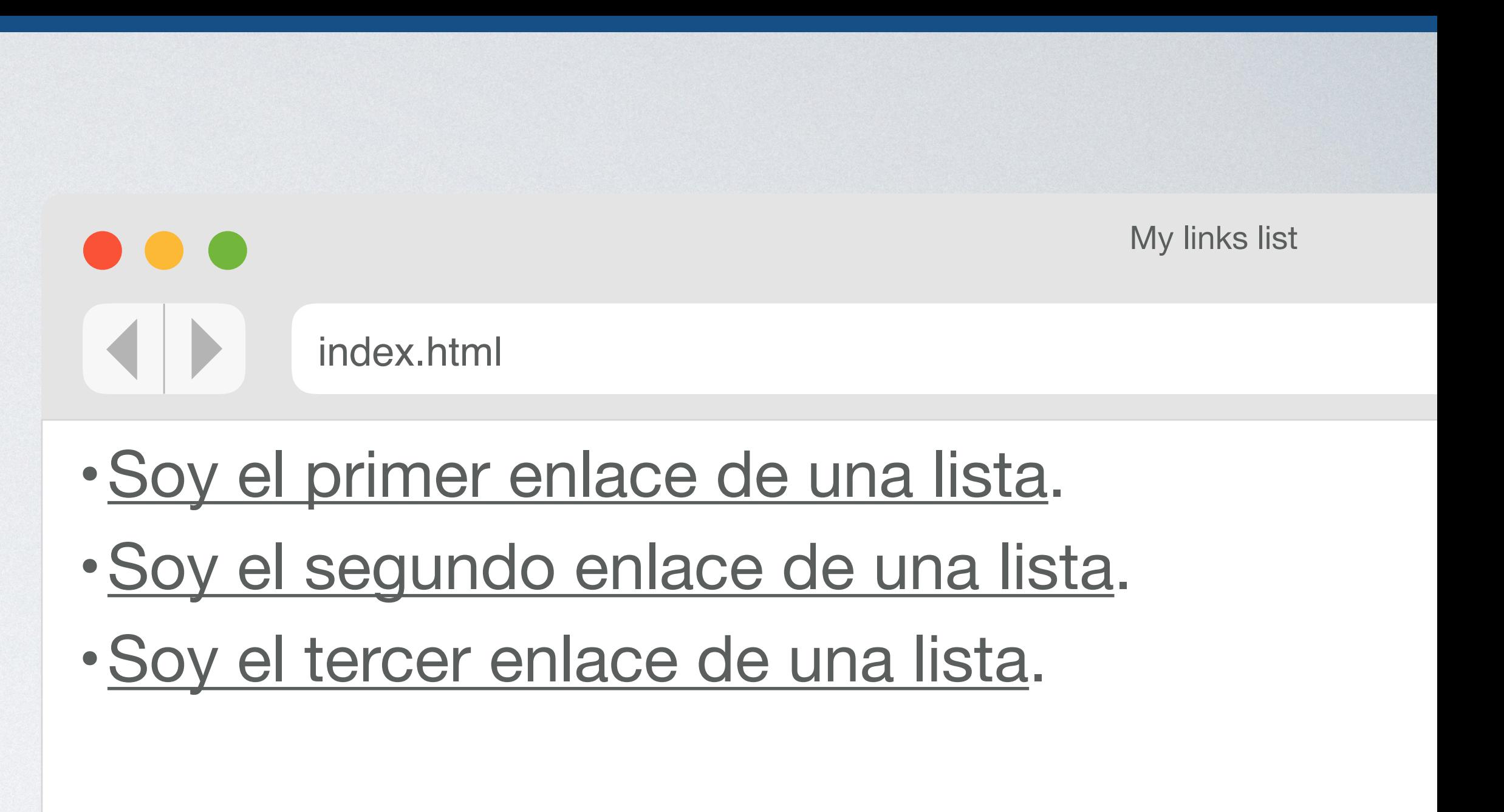

## ul li a

## .lk-list

## Pseudo-class Attribute

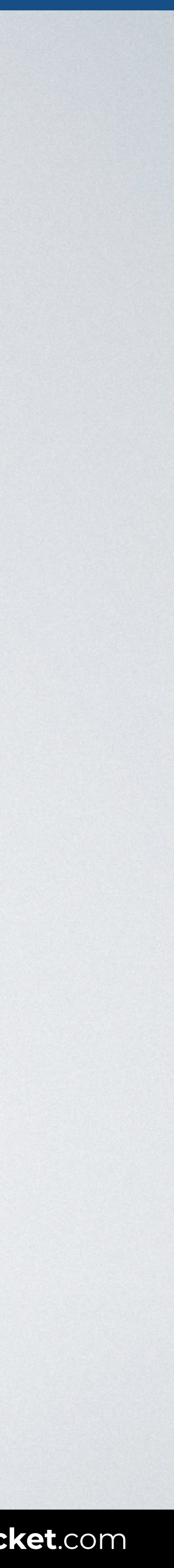

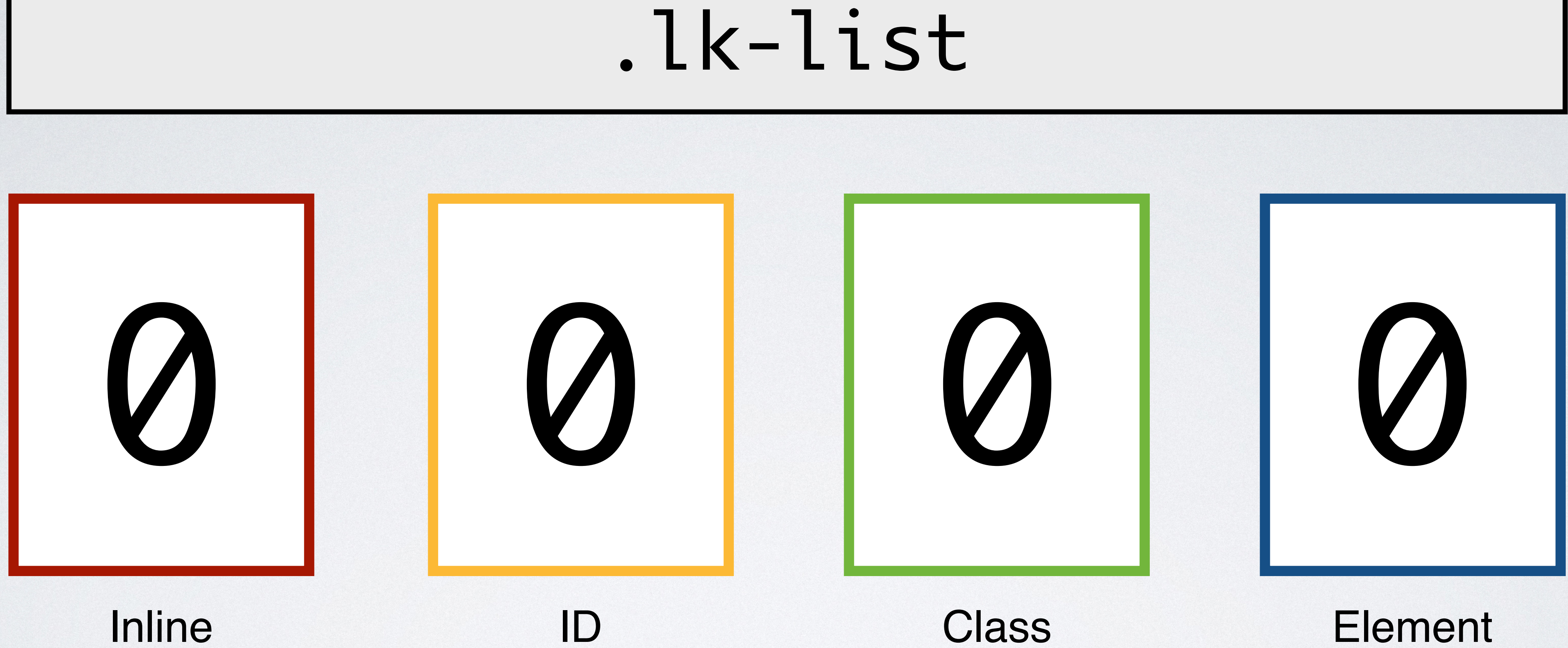

## (style attribute)

### Class Element Pseudo-class Attribute

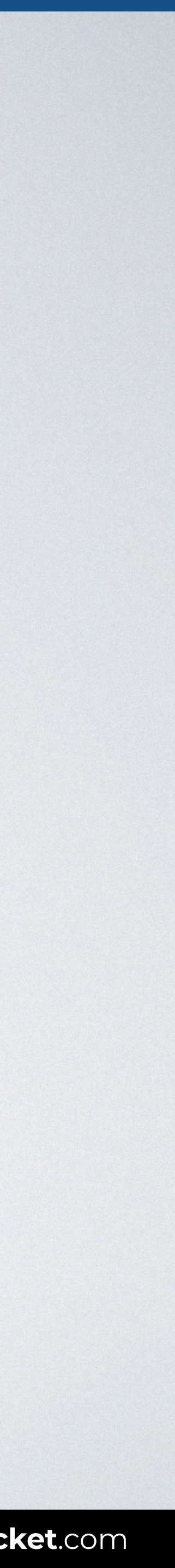

## (style attribute)

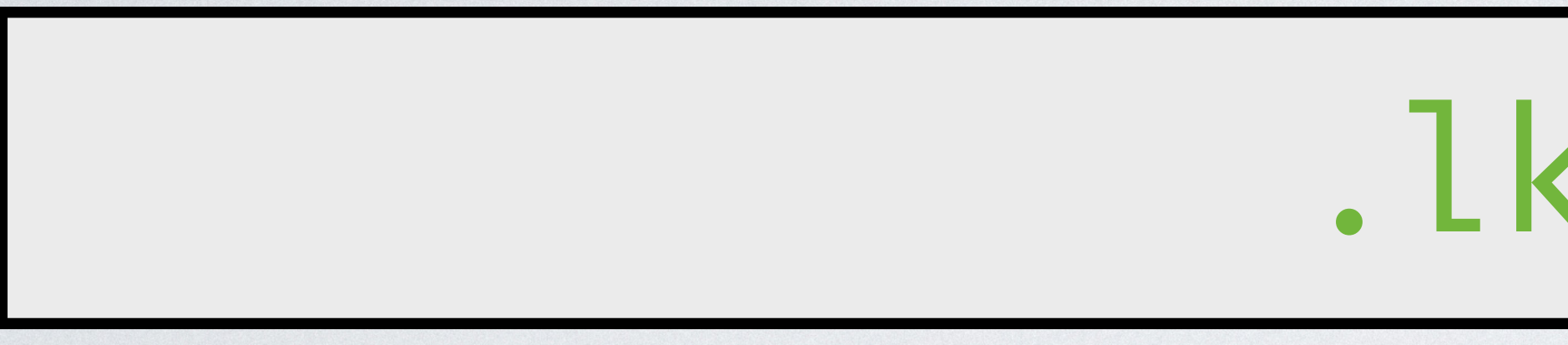

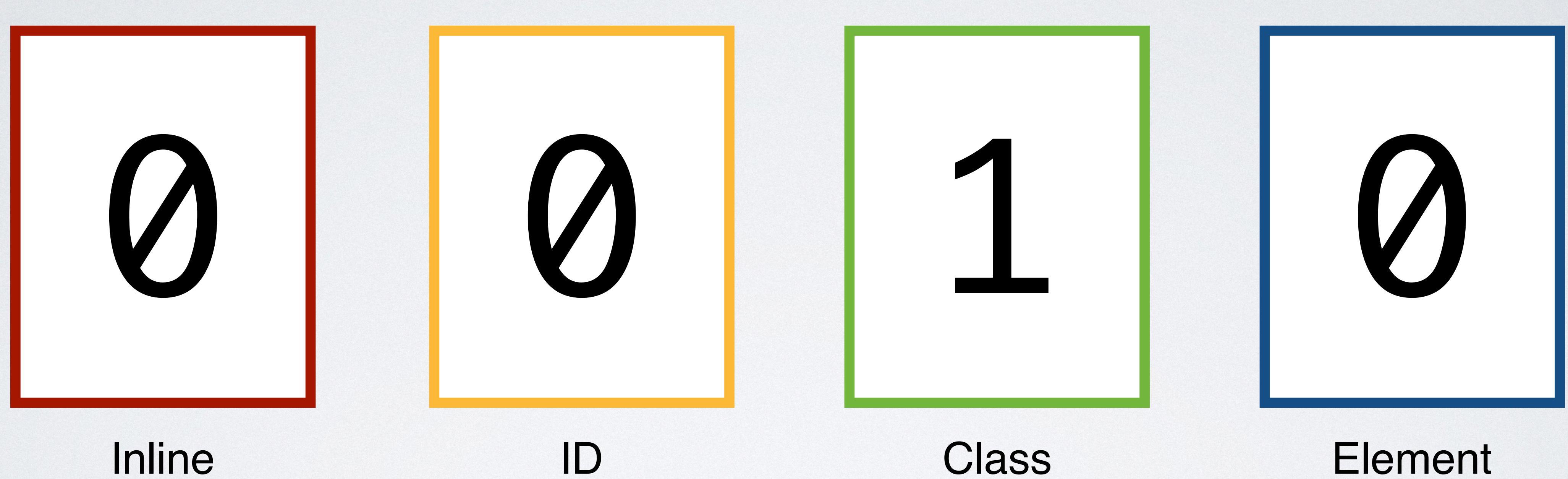

## .lk-list

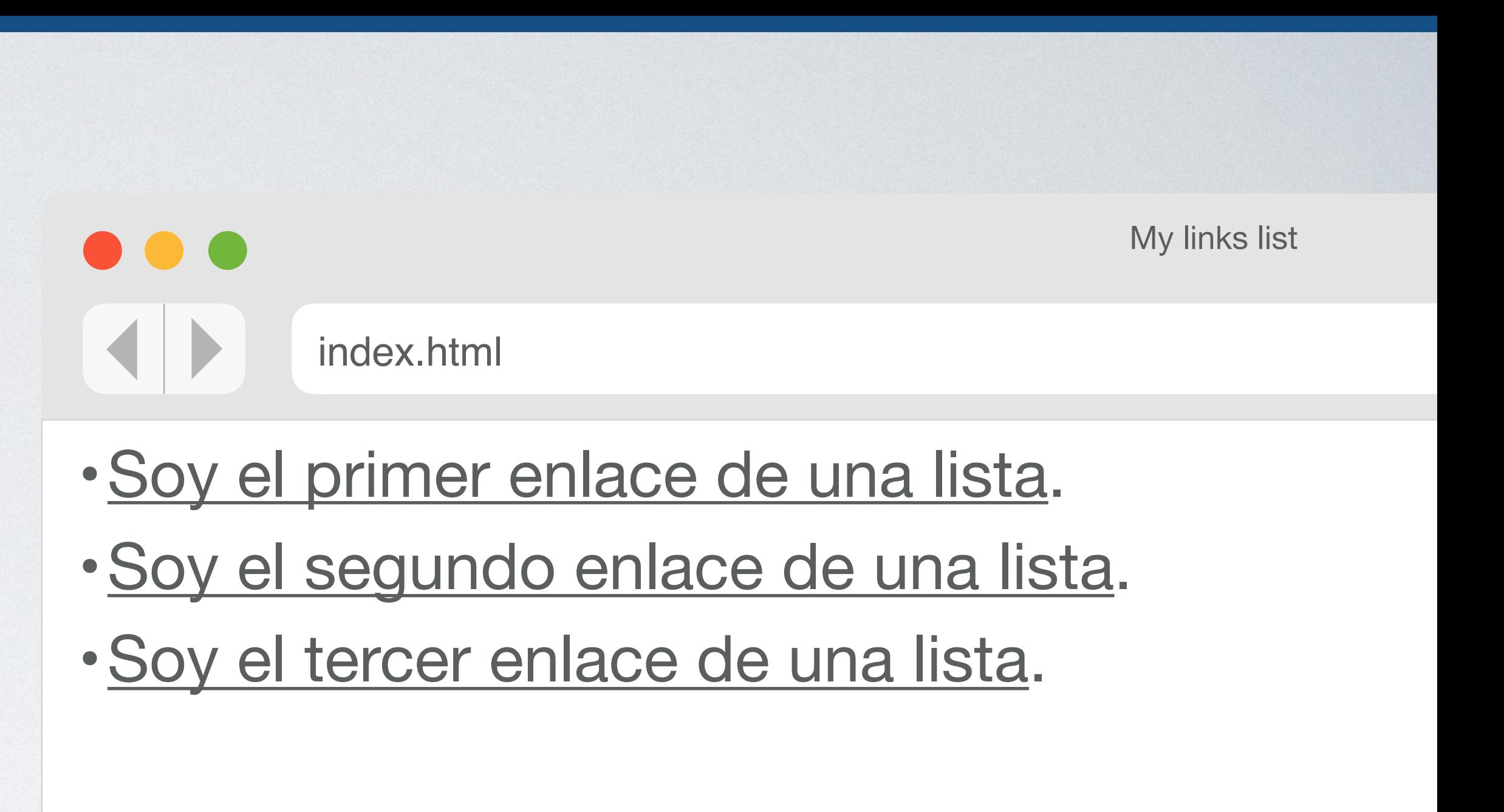

## ul li a

## .lk-list

## #lk-list

## Pseudo-class Attribute

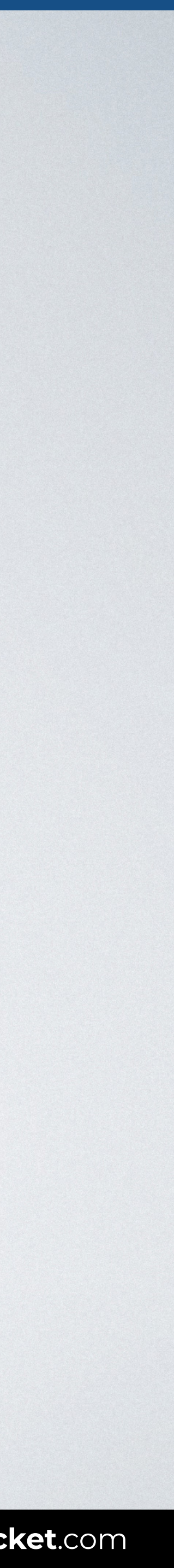

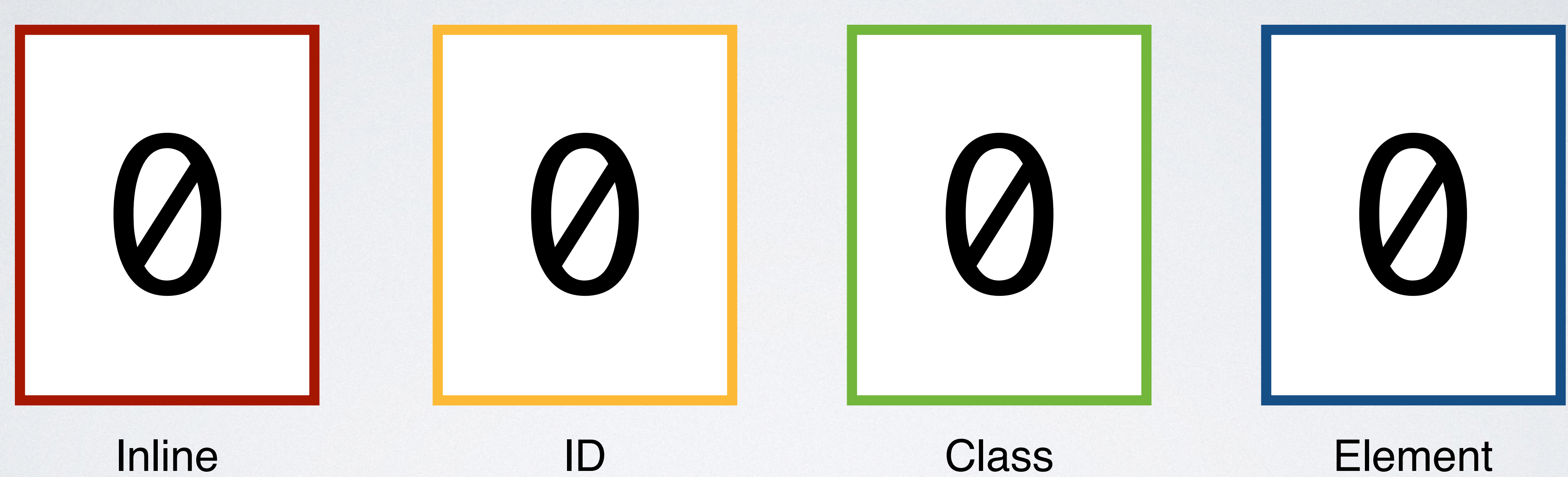

## (style attribute)

## #lk-list

### Class Element Pseudo-class Attribute

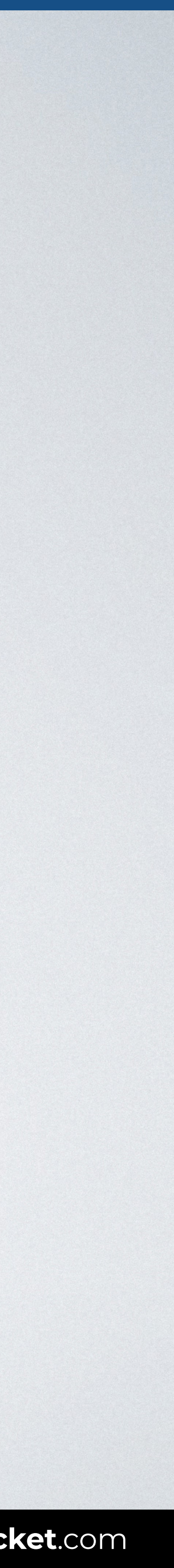

## (style attribute)

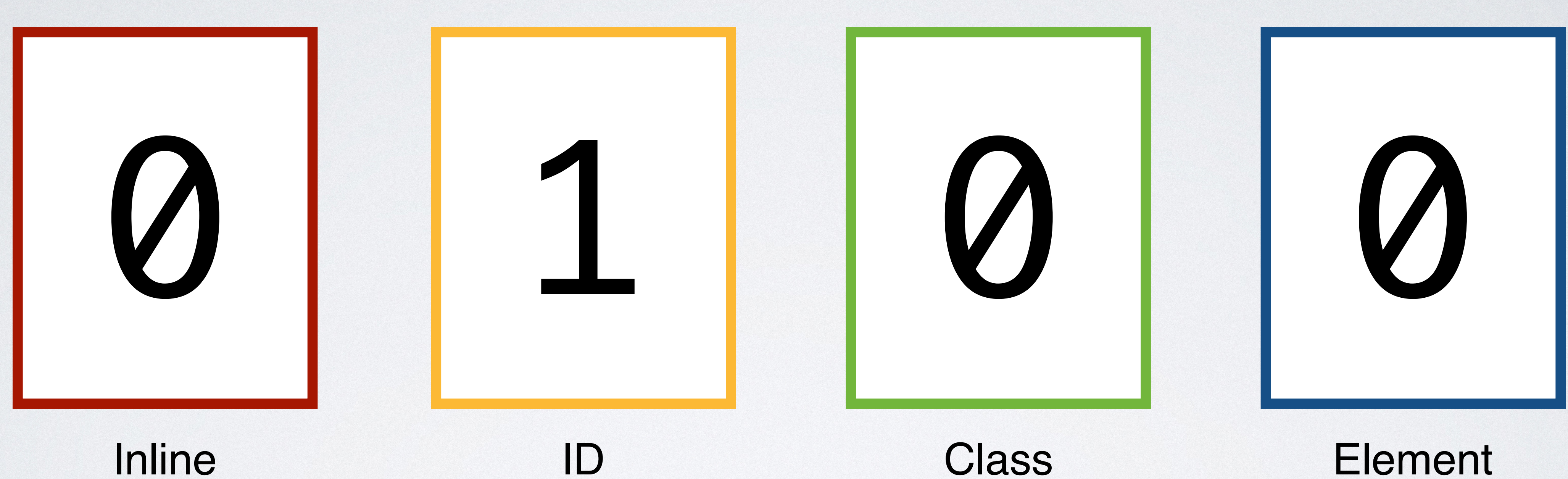

## #lk-list

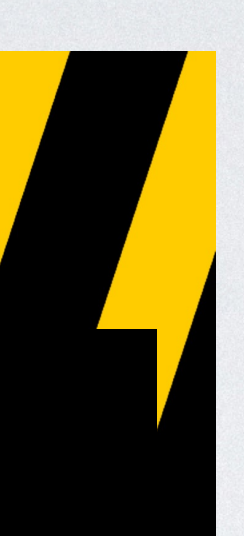

- •Soy el primer enlace de una lista.
- •Soy el segundo enlace de una lista.
- •Soy el tercer enlace de una lista.

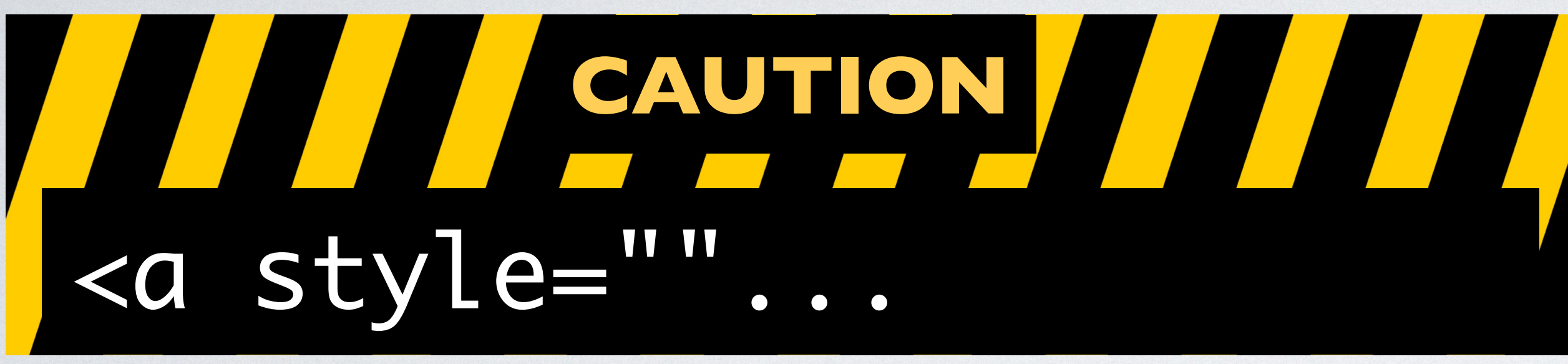

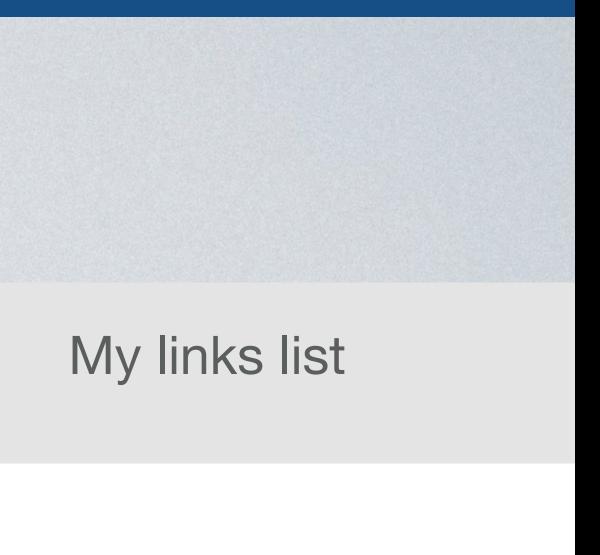

index.html

 $\bullet\bullet\bullet$ 

## ul li a

## .lk-list

## #lk-list { }

## Pseudo-class **Attribute**

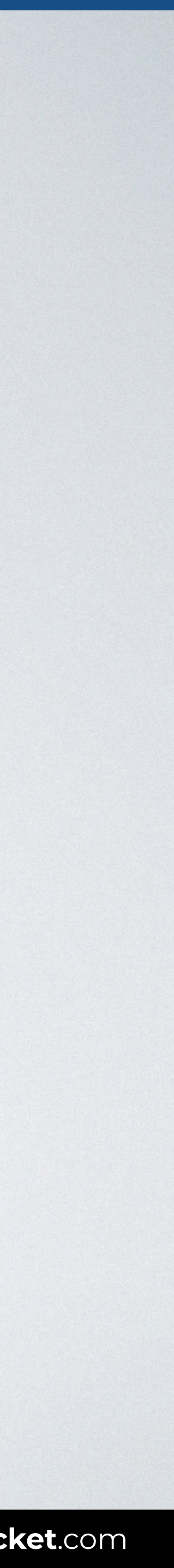

## <a style=""...

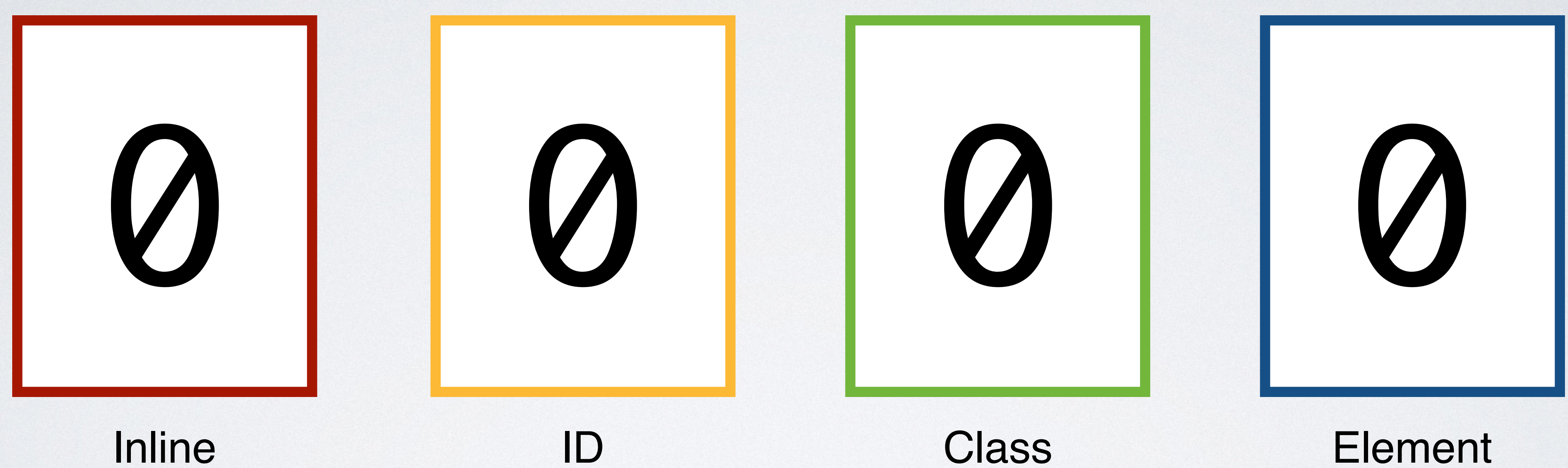

## (style attribute)

Class Element Pseudo-class **Attribute** 

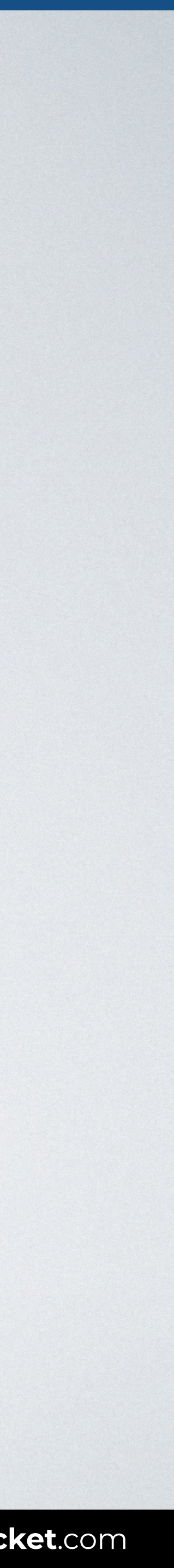

## (style attribute)

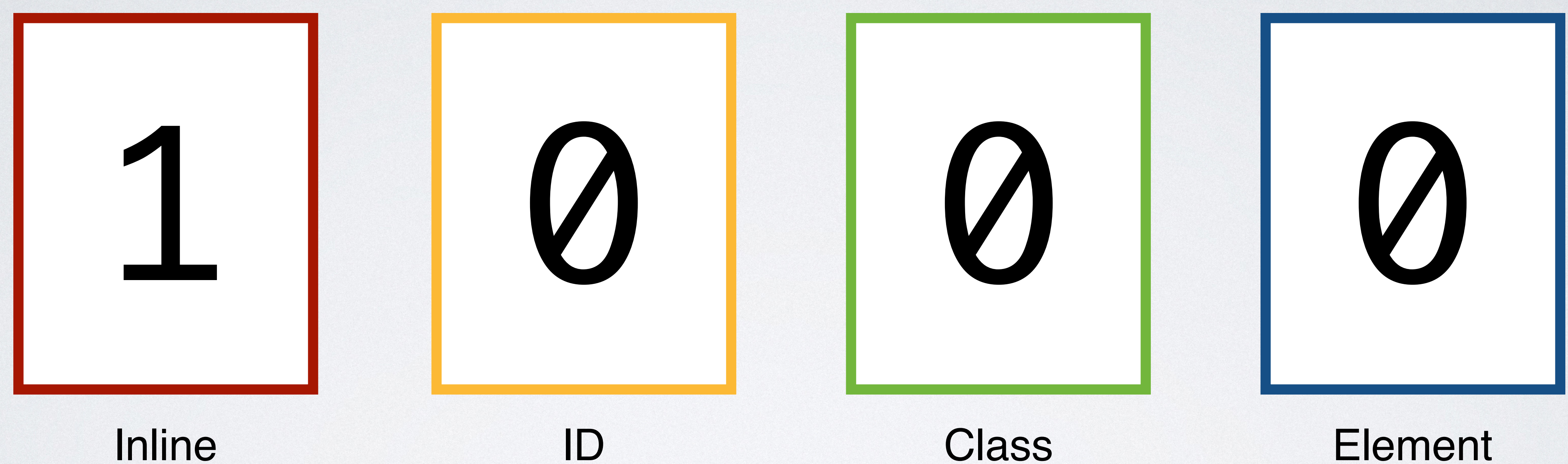

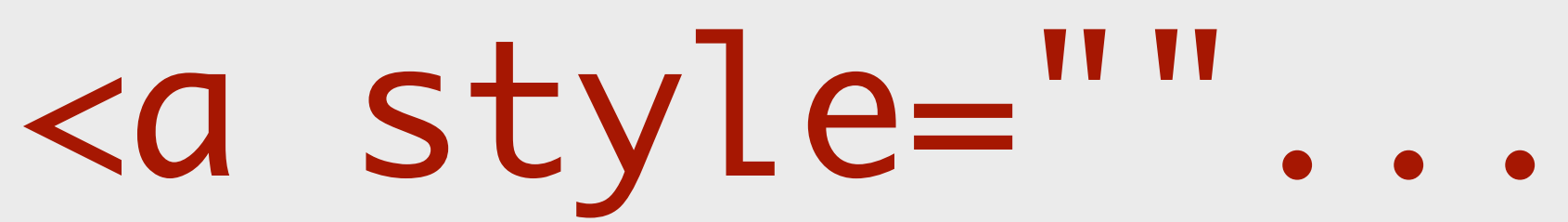

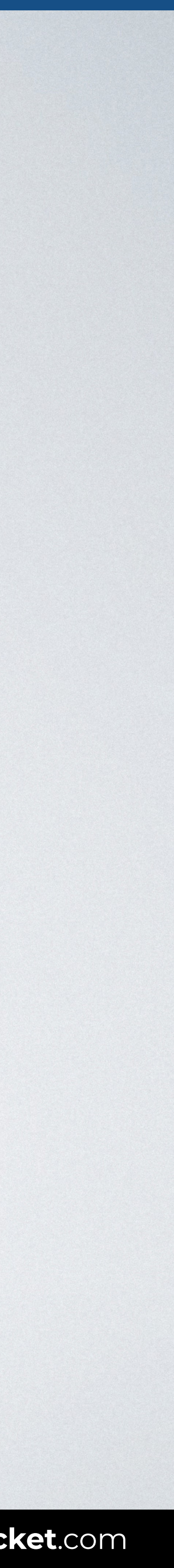

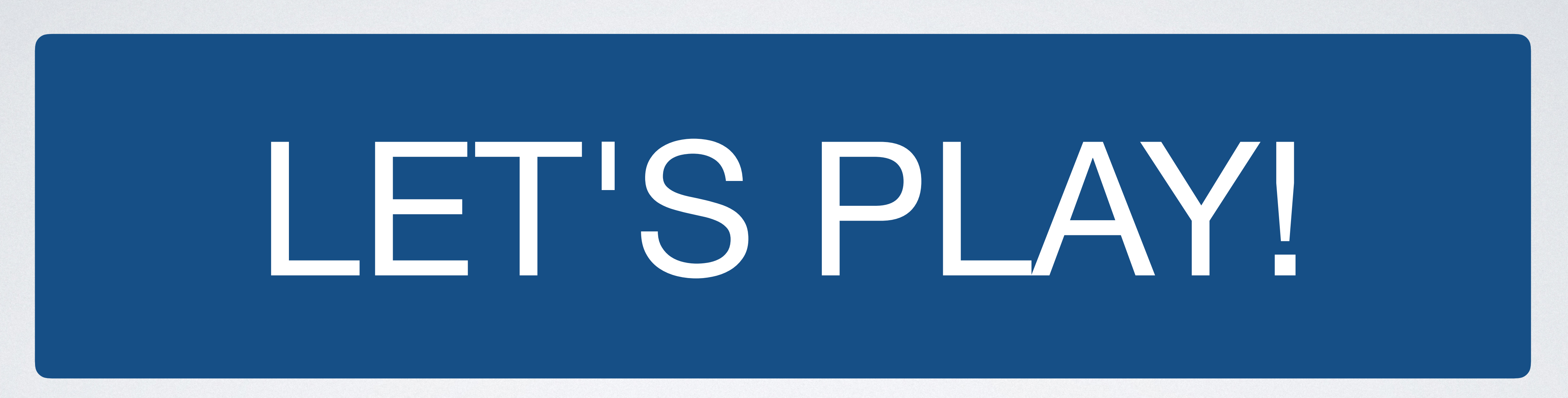

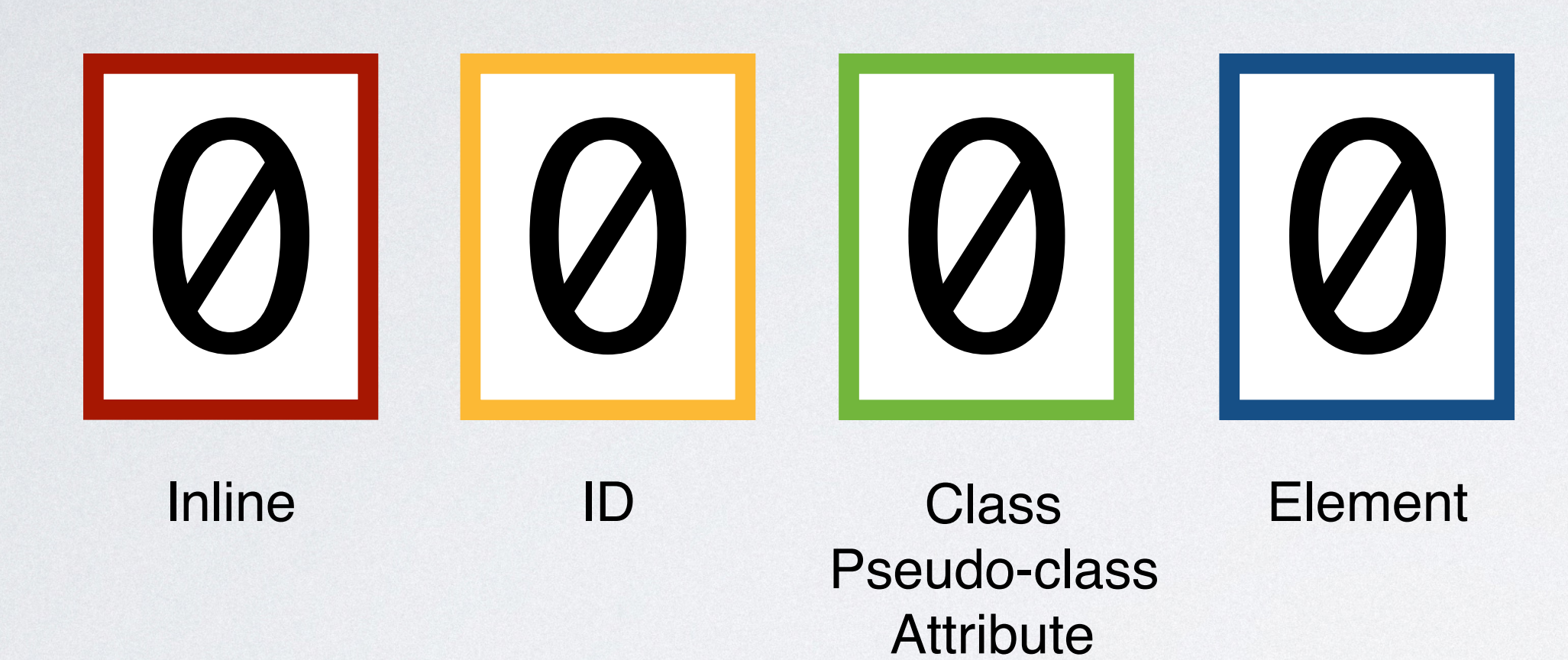

## html body div div h2

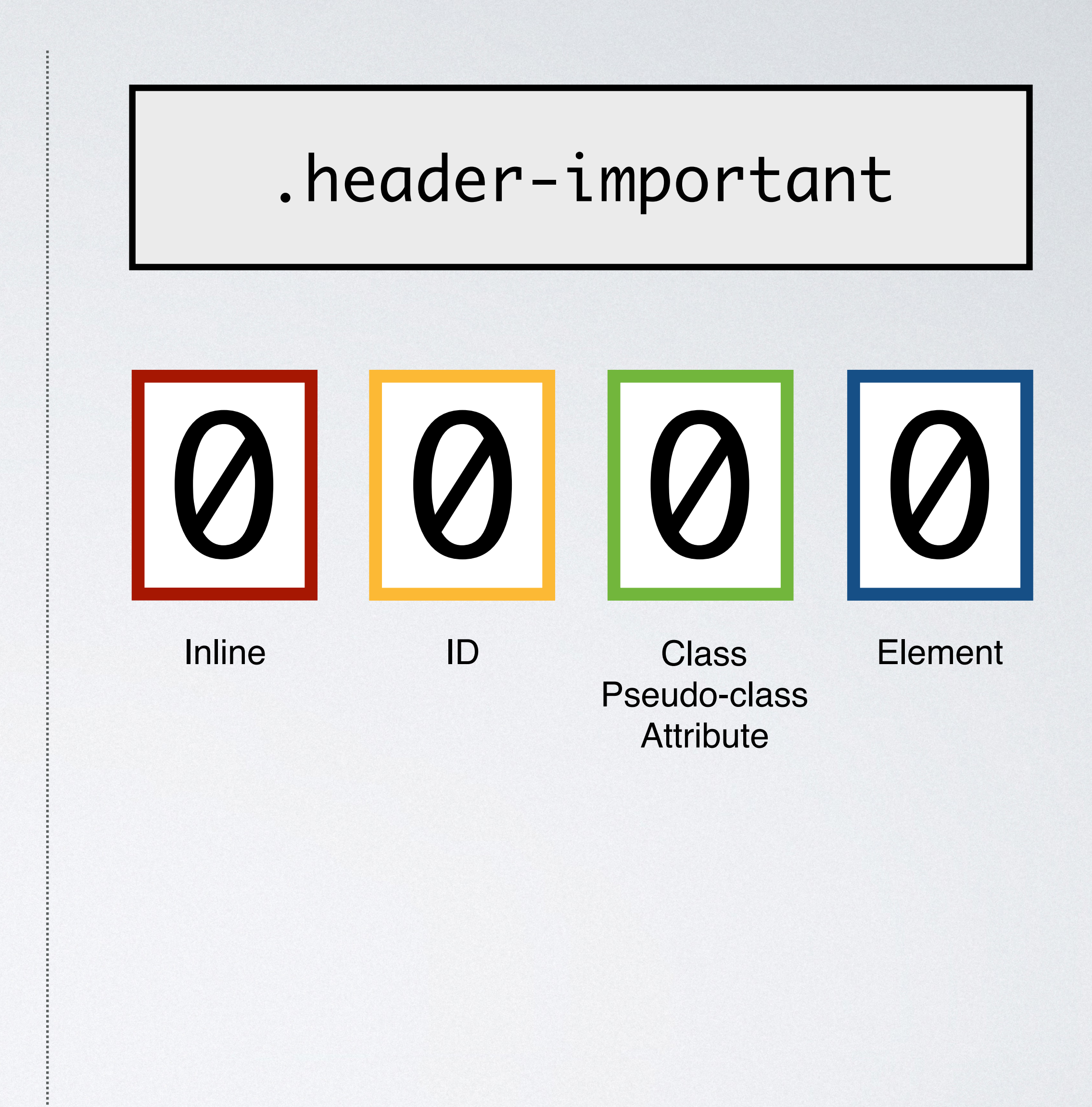

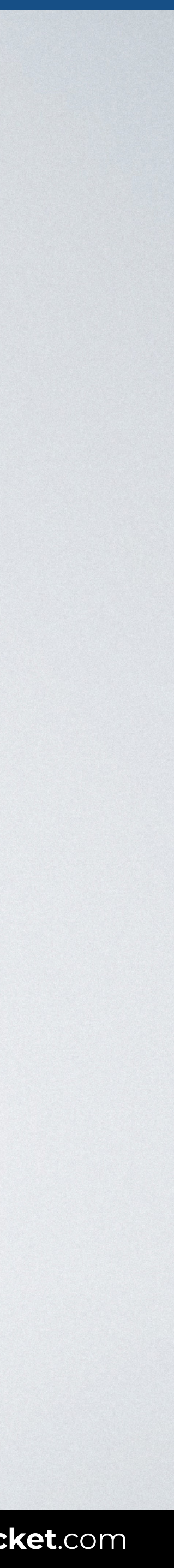

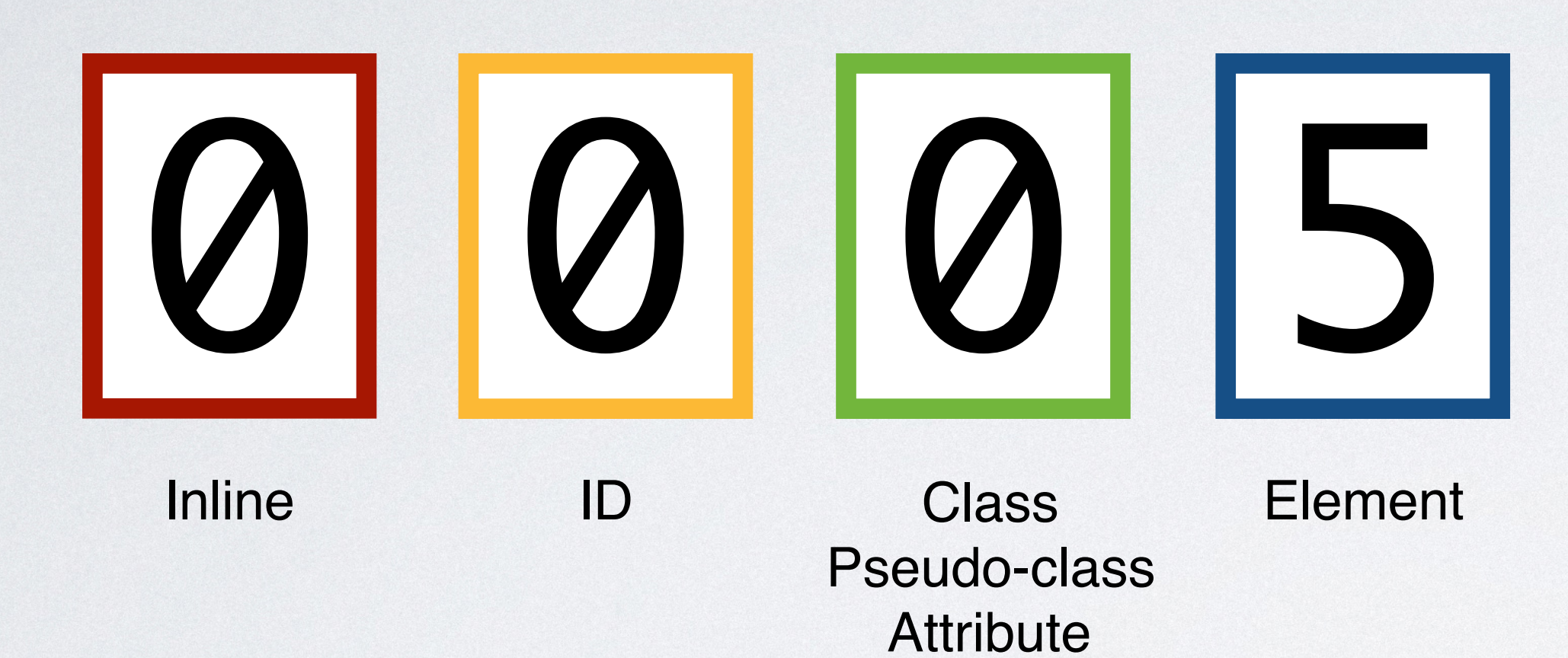

## html body div div h2

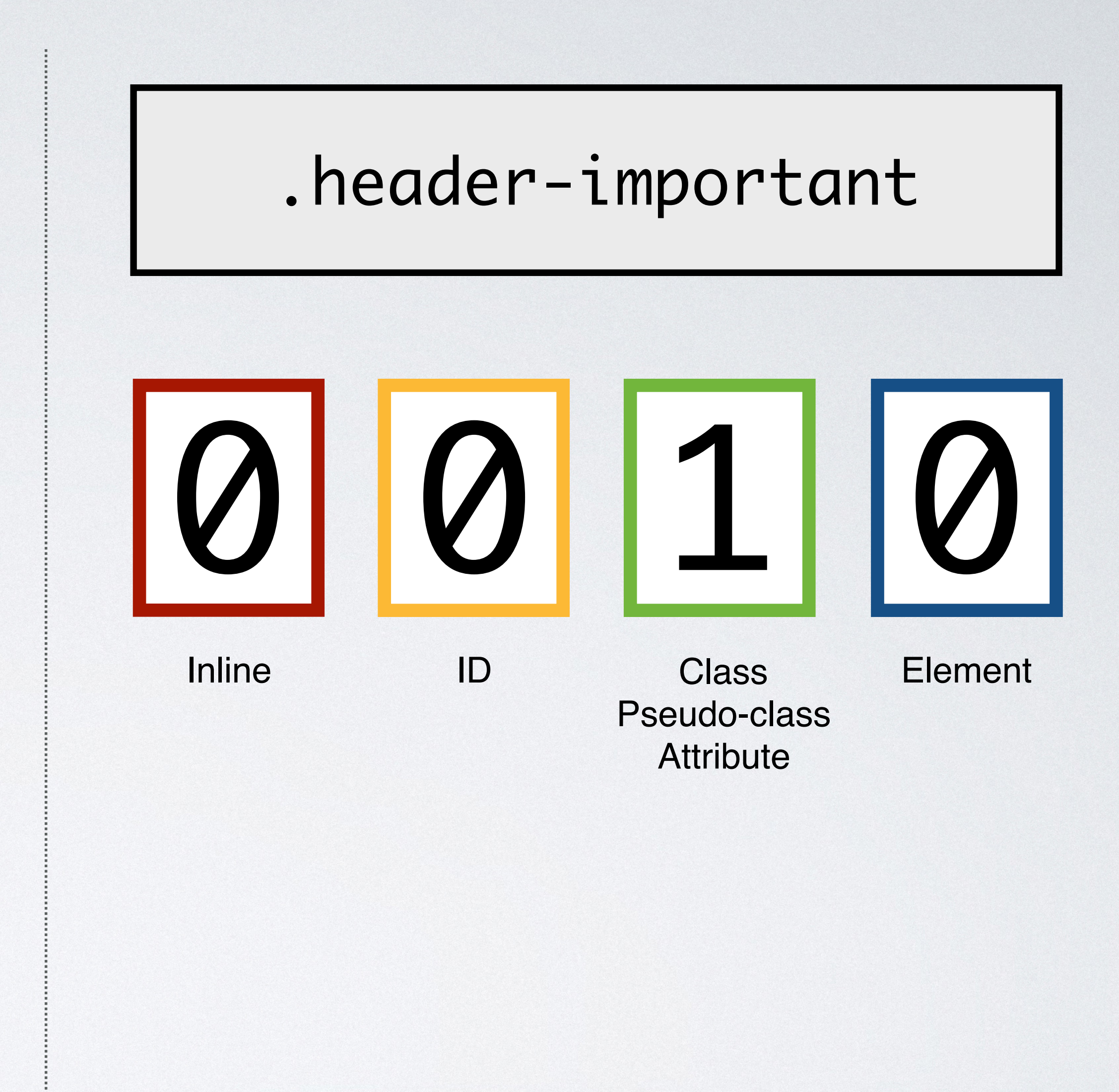

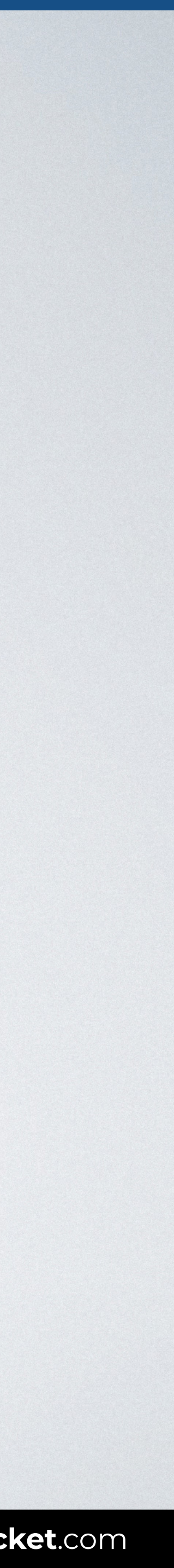

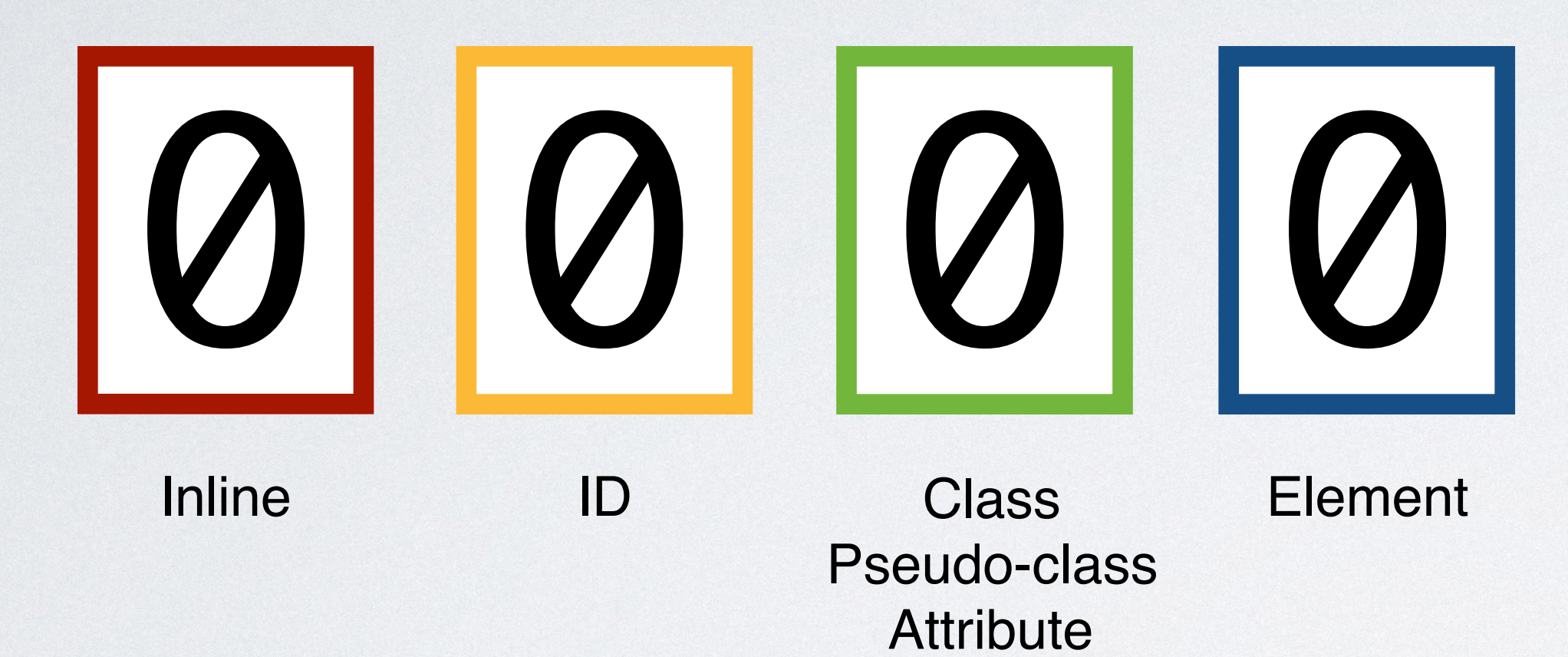

### #info

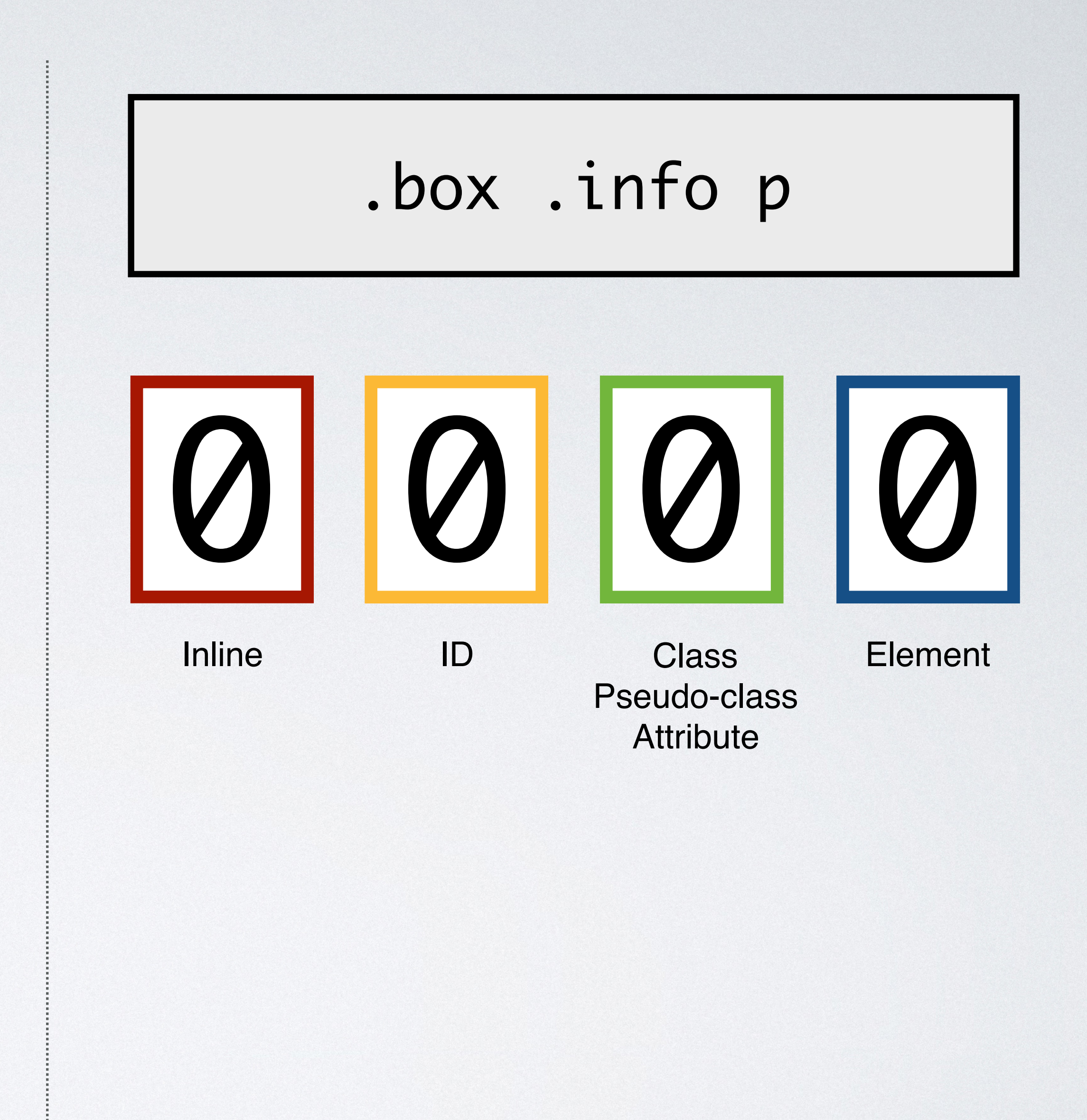

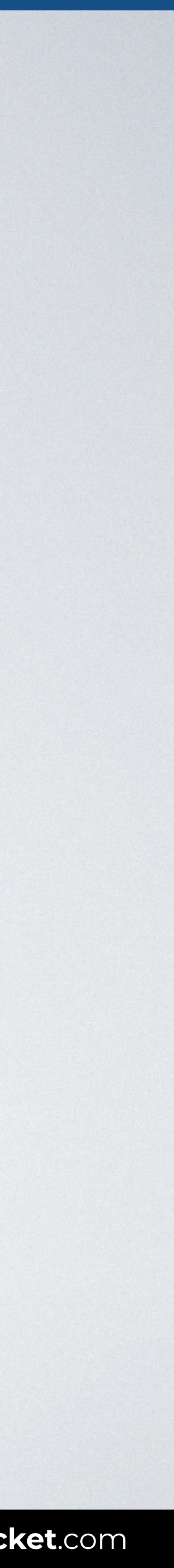

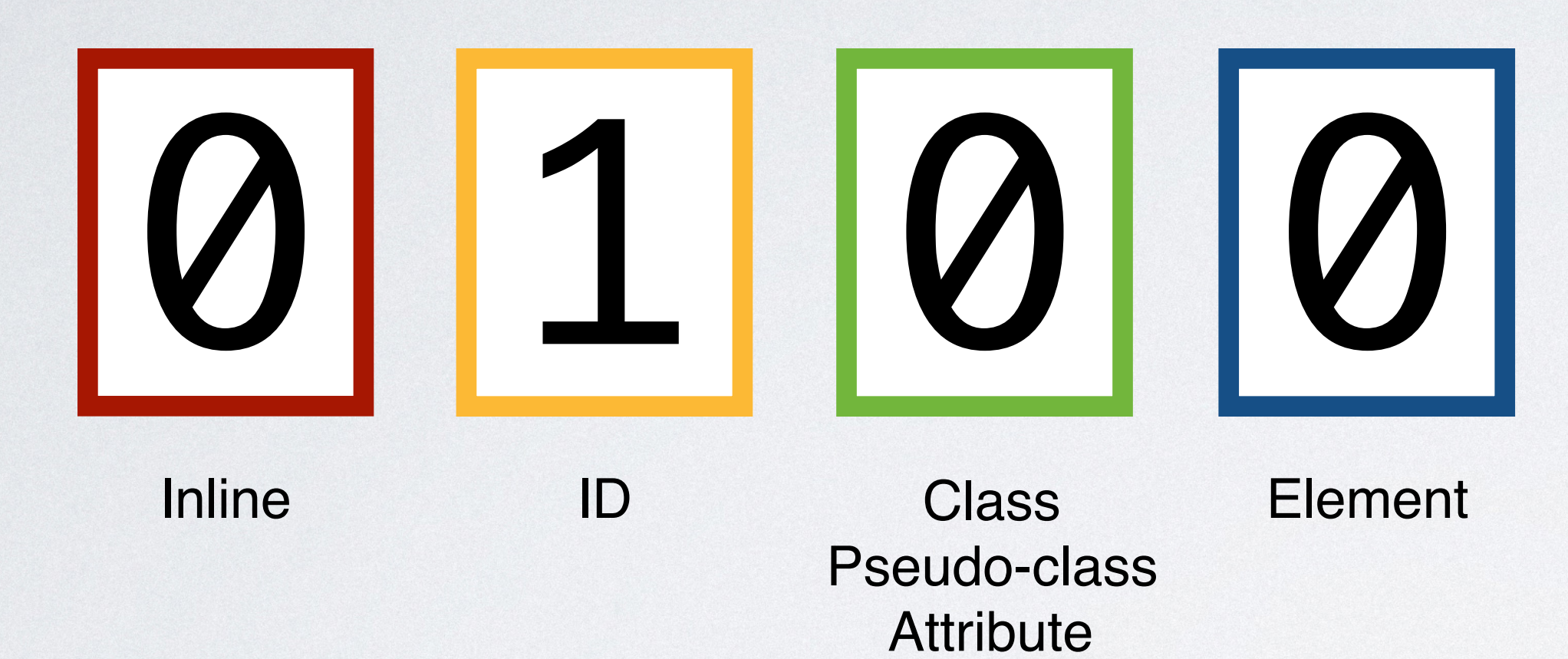

### #info

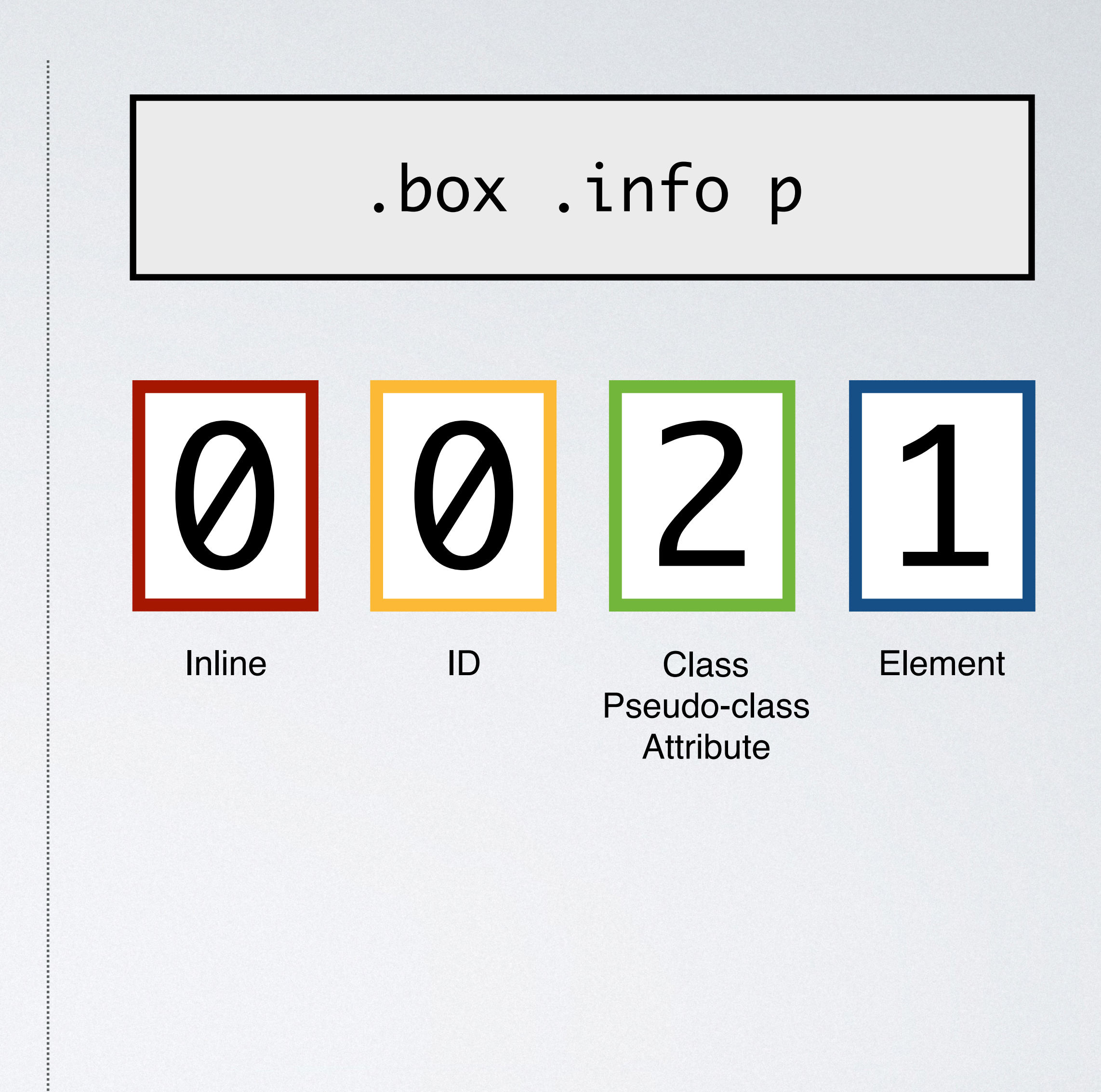

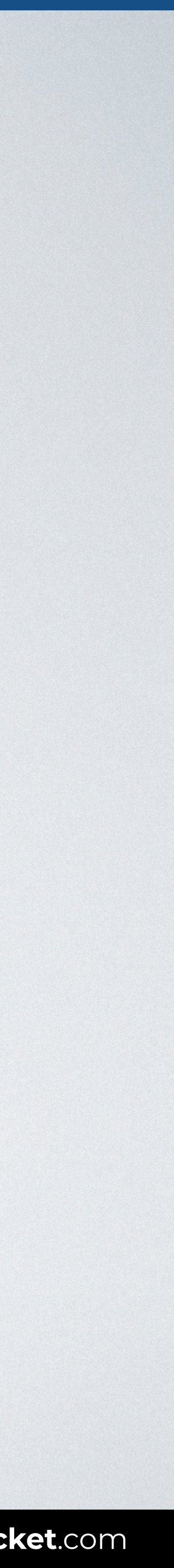

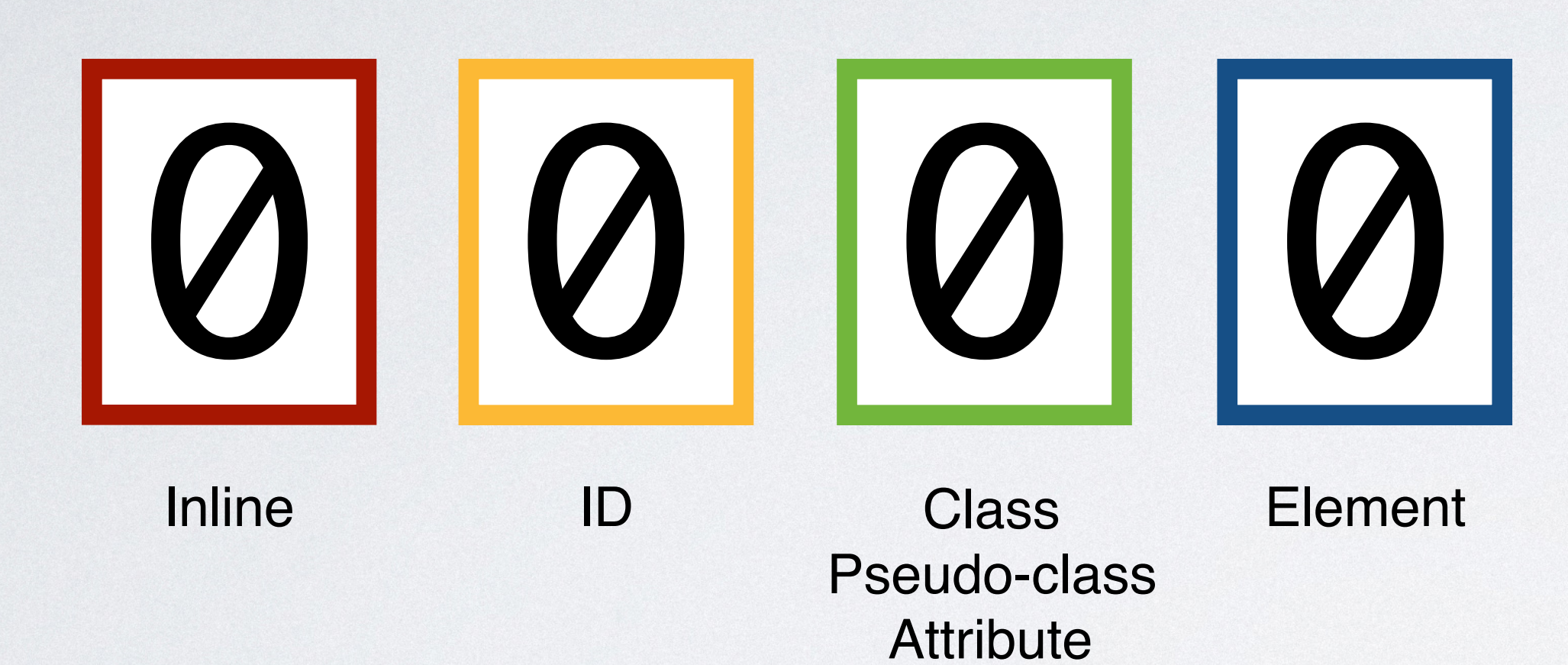

### ul#nav li.active a

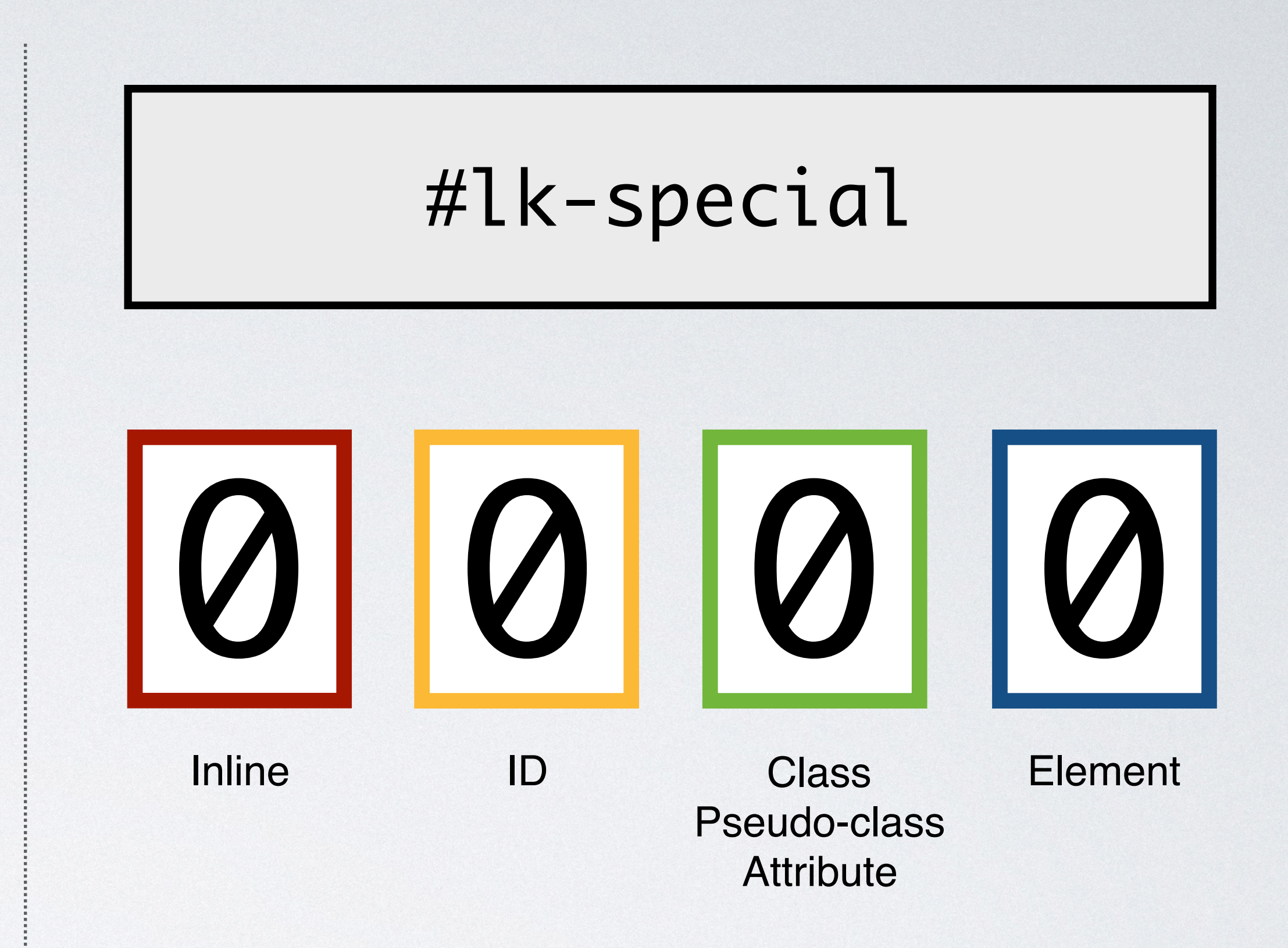

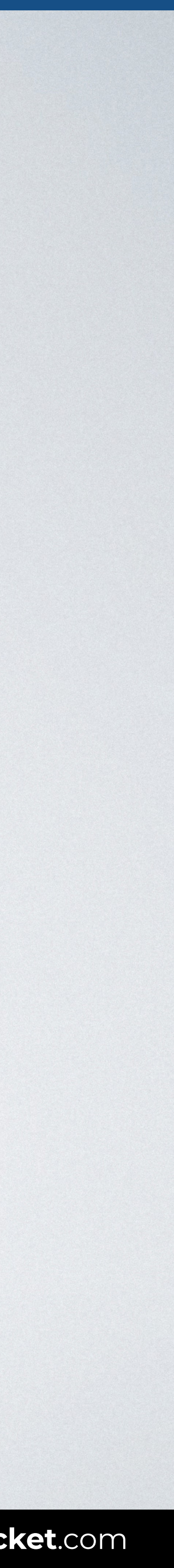

## Class Element Pseudo-class **Attribute** Inline ID #lk-special 0 1 0 0

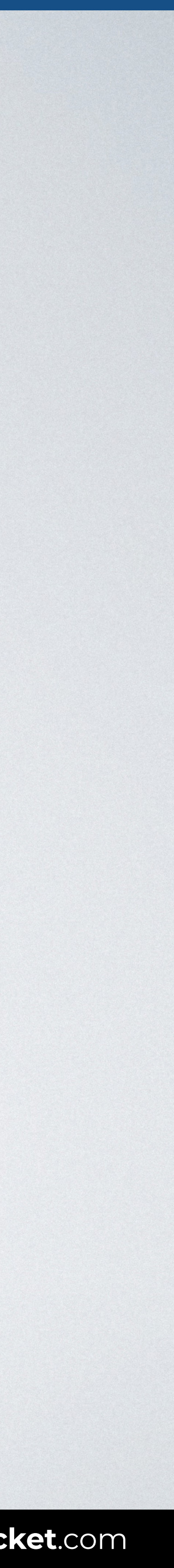

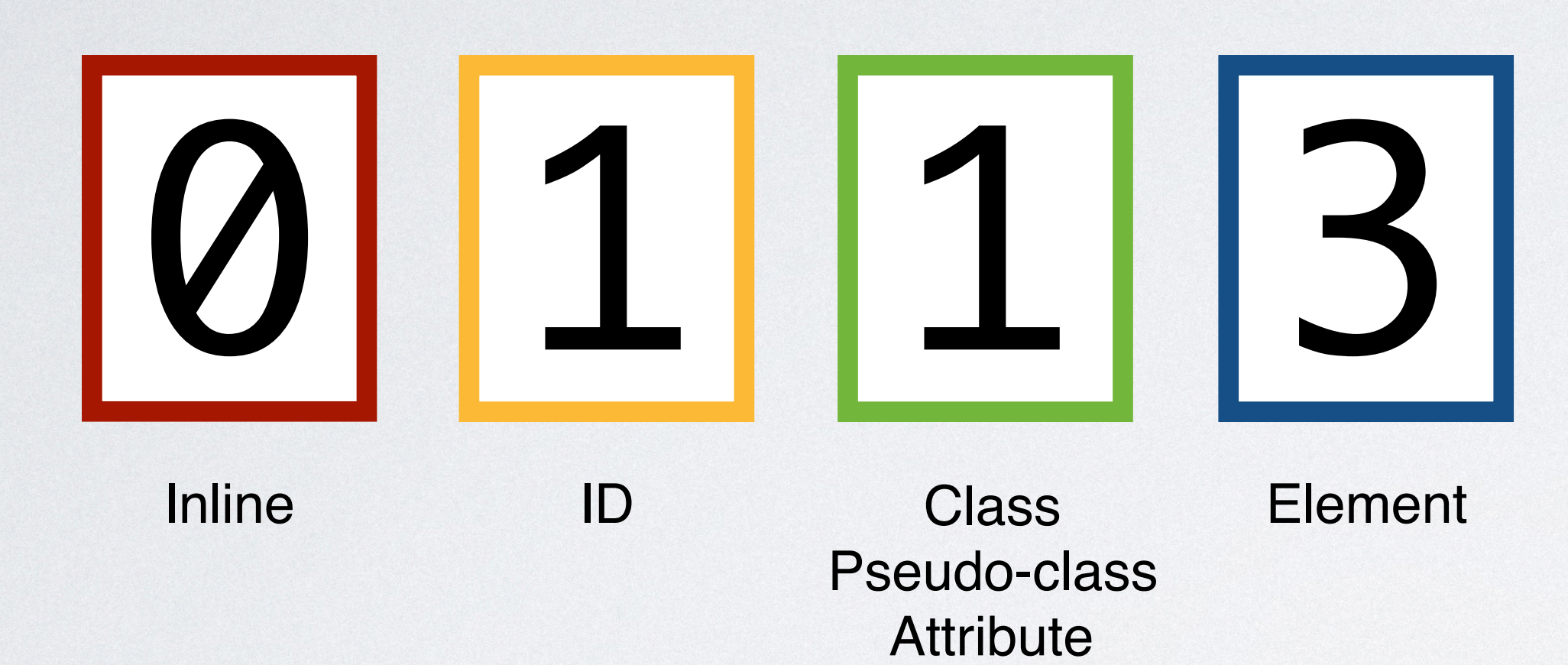

### ul#nav li.active a

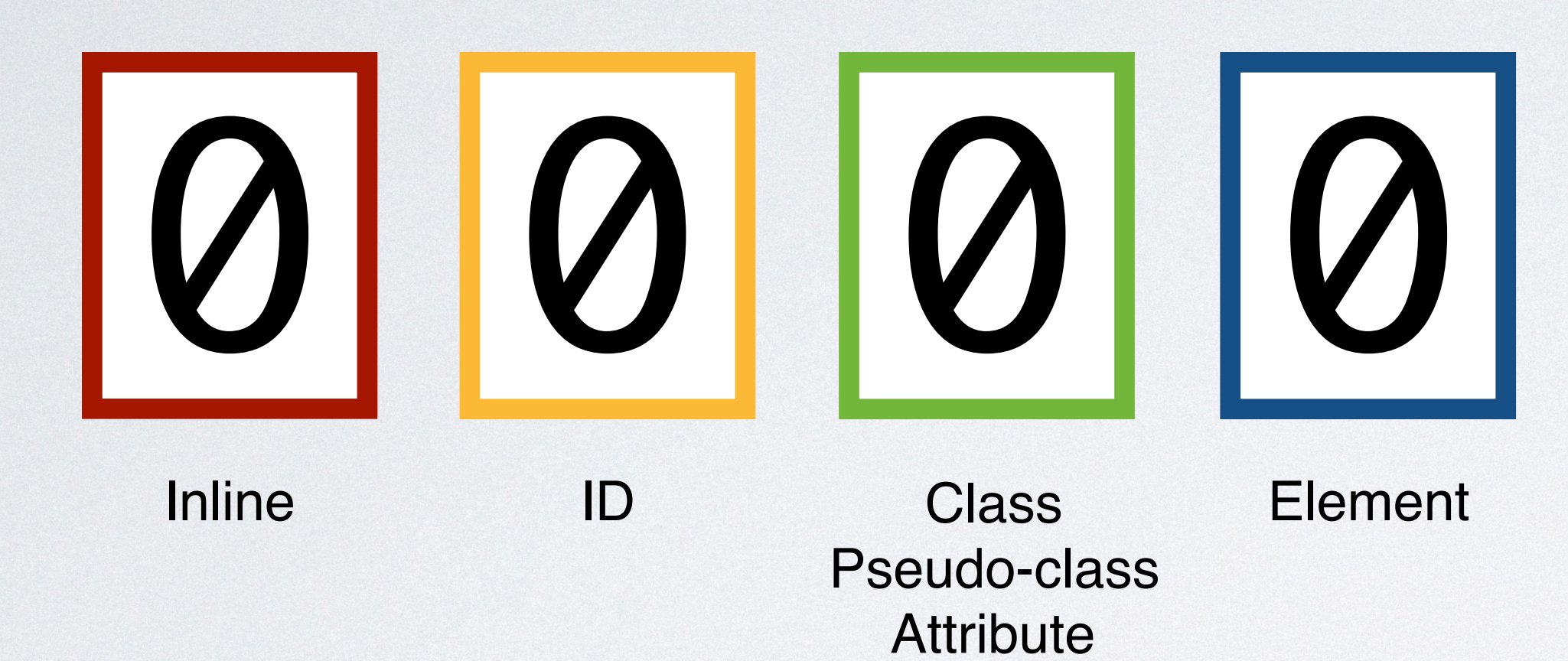

### #box ul li a

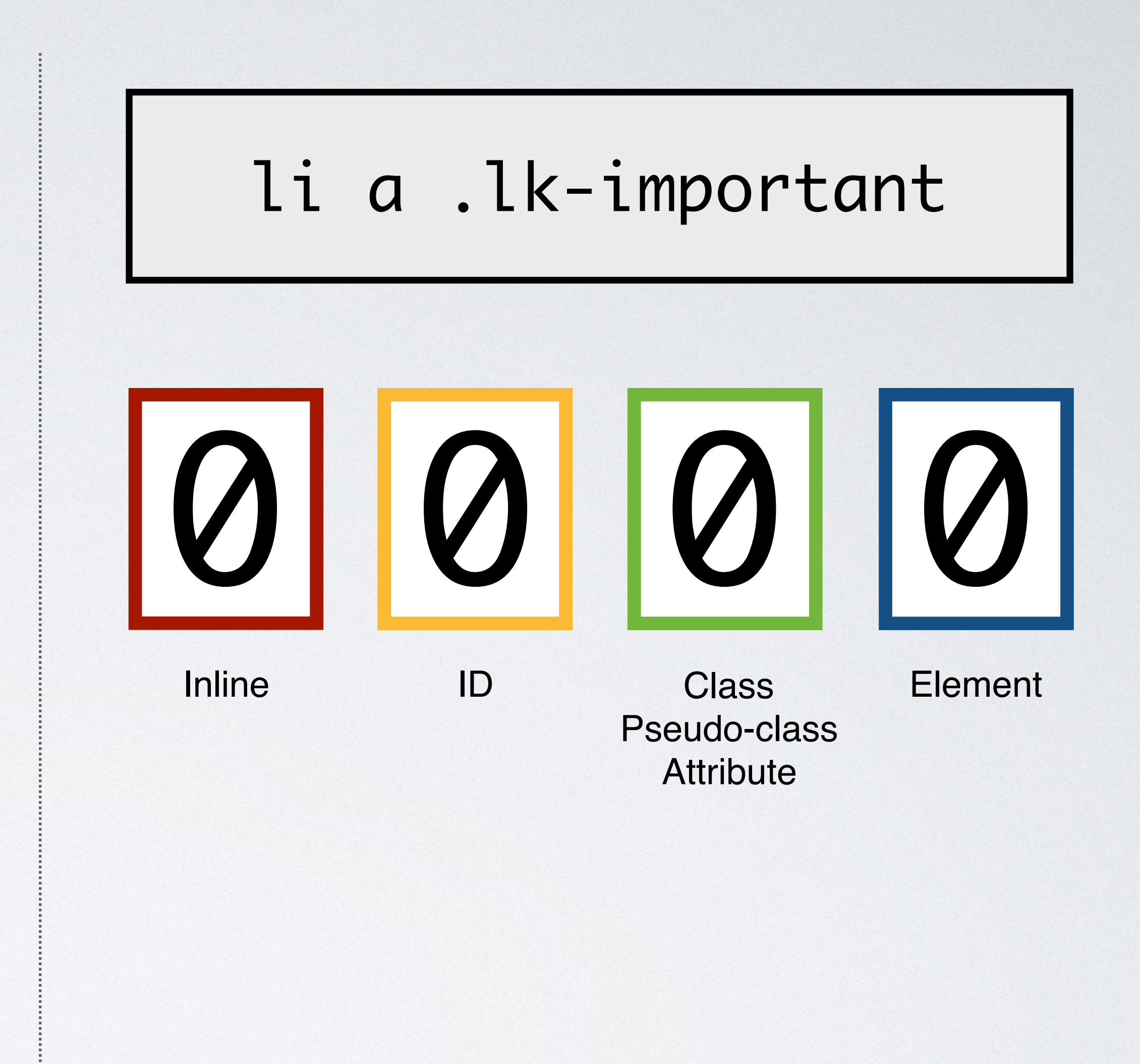

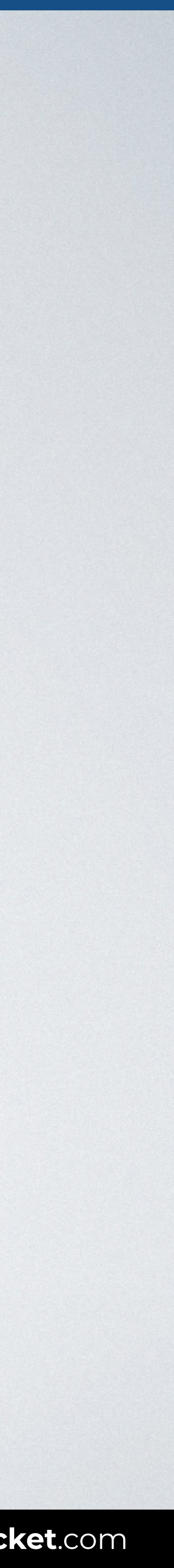

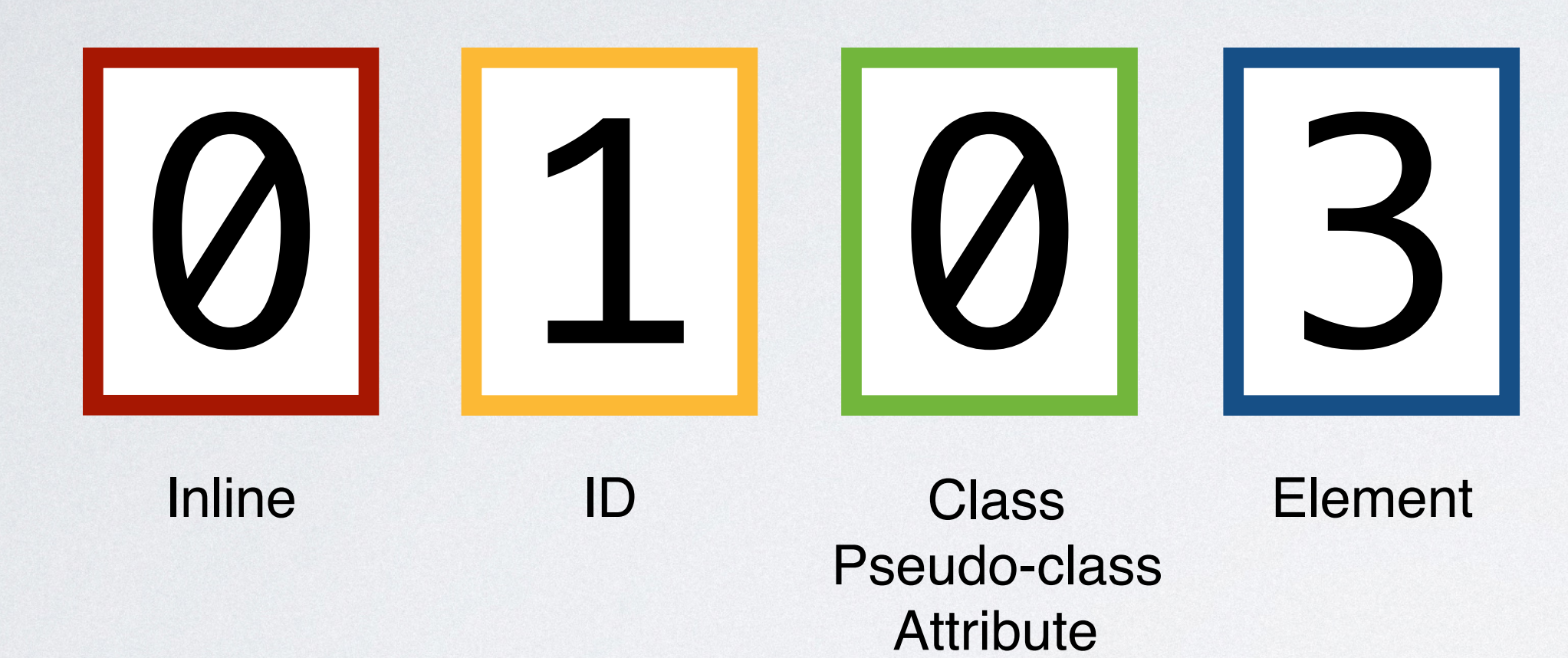

### #box ul li a

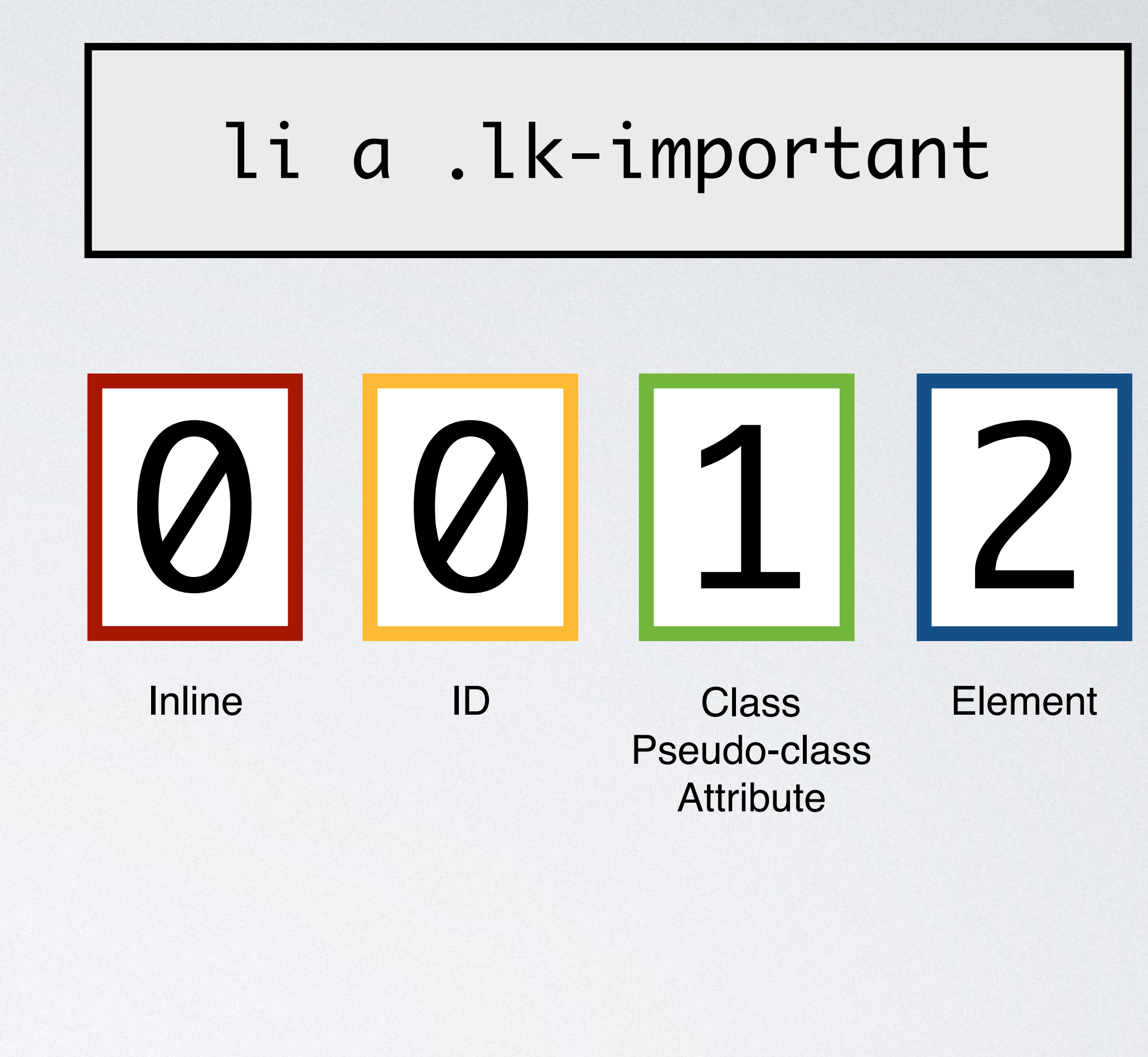

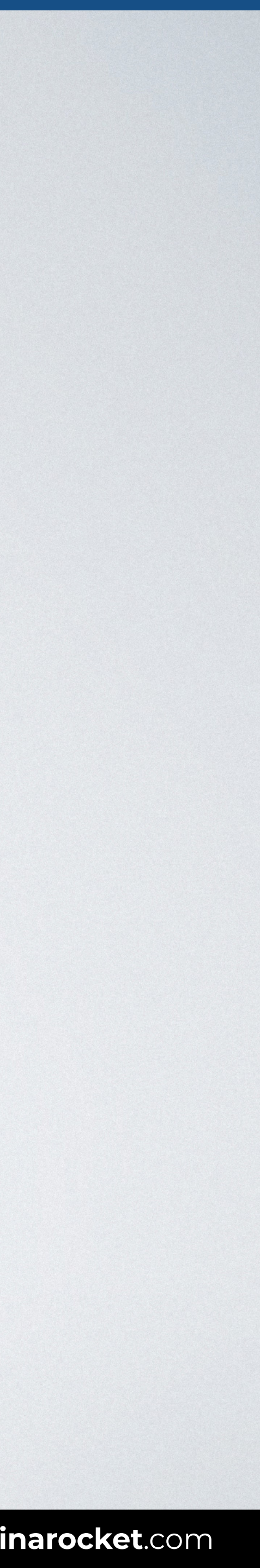

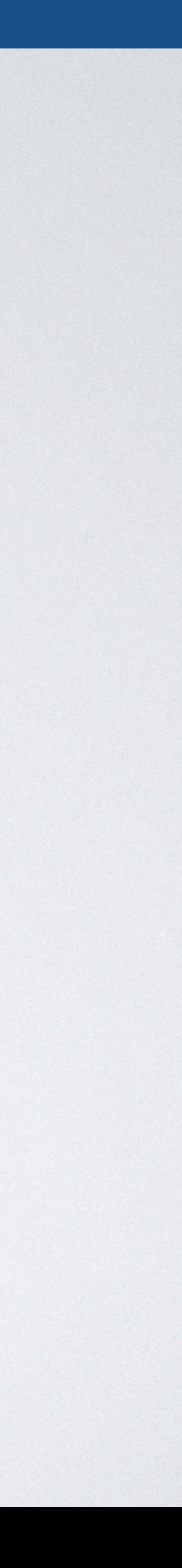

### **SPECIFICITY WARS**

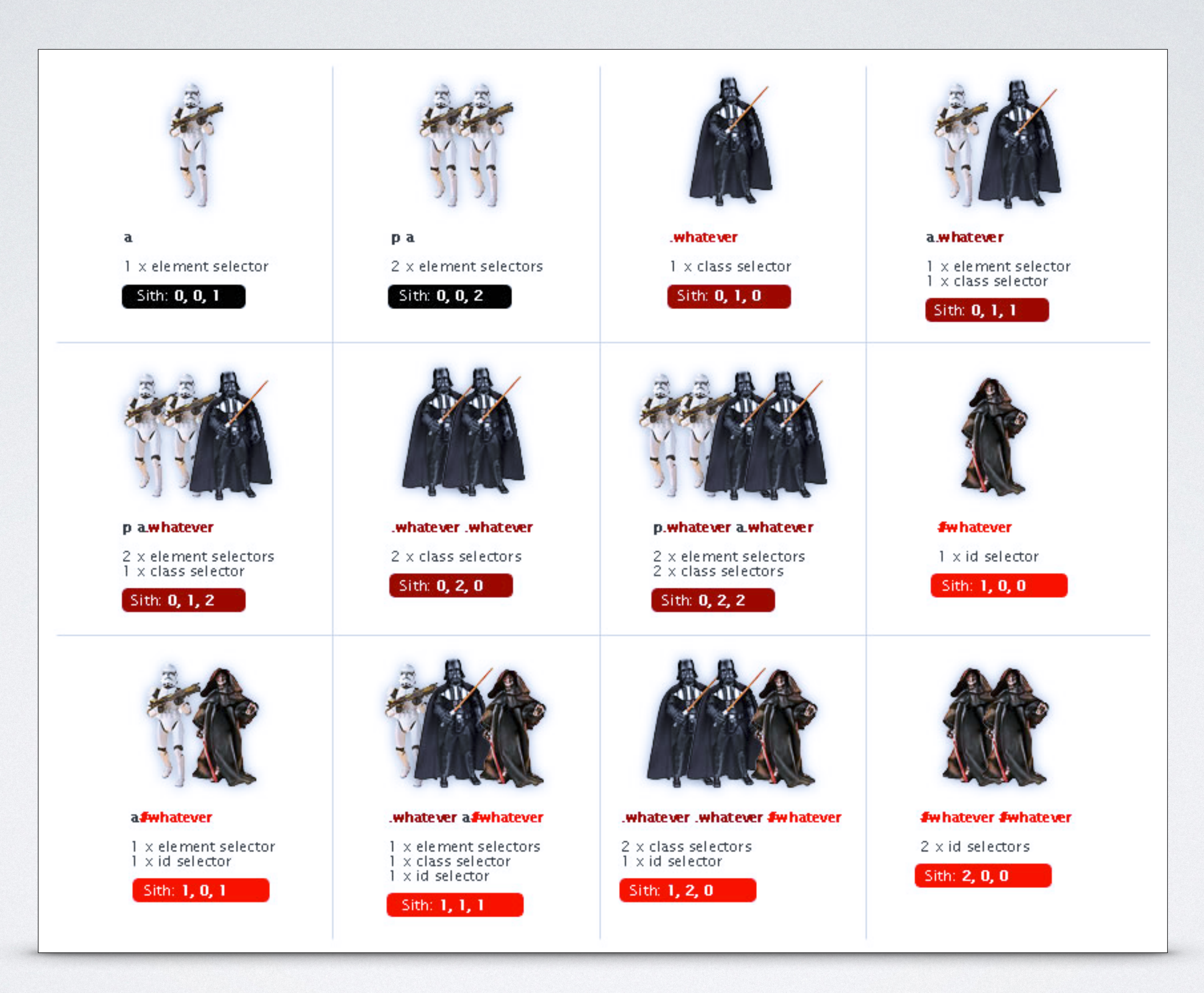

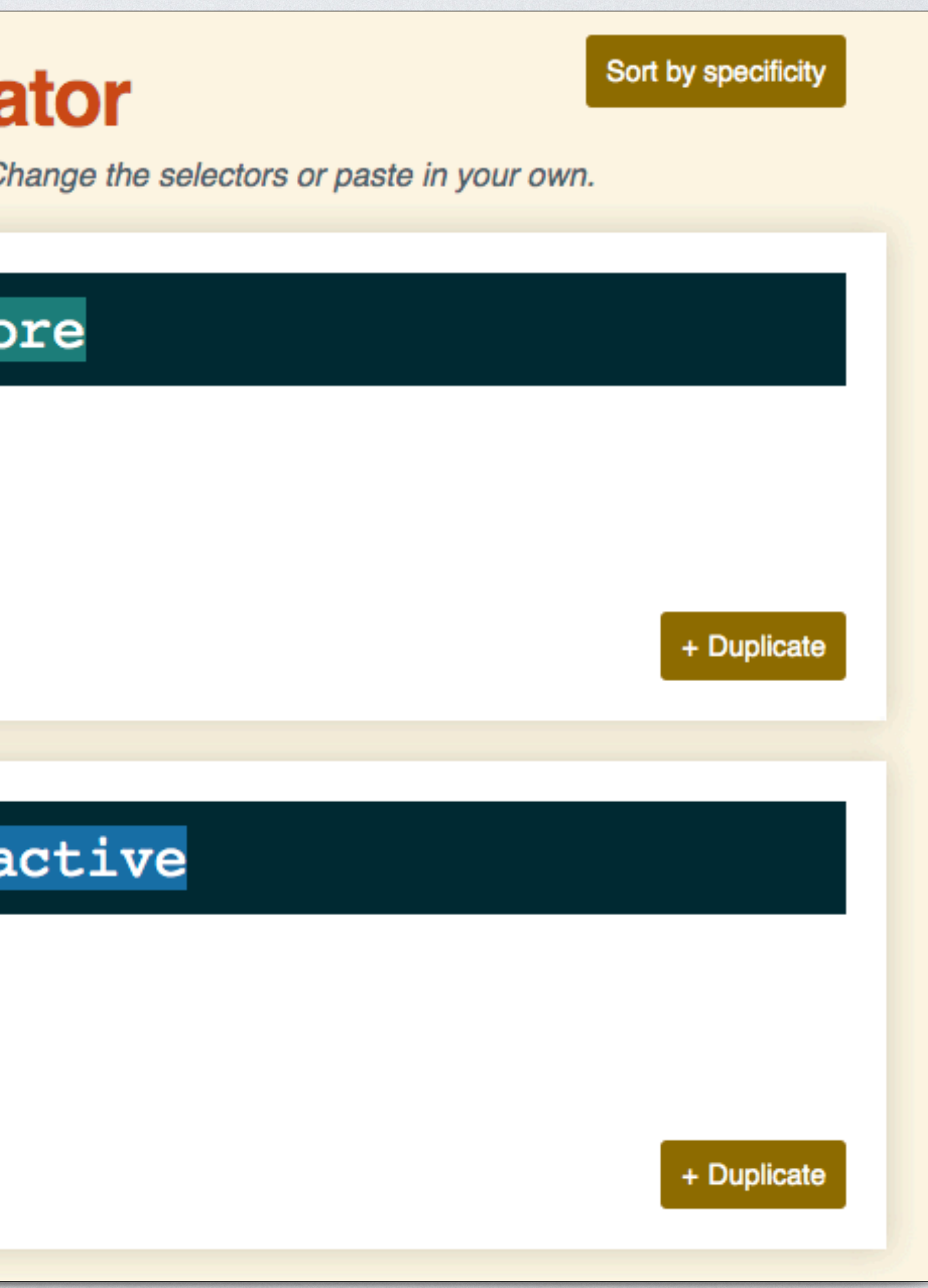

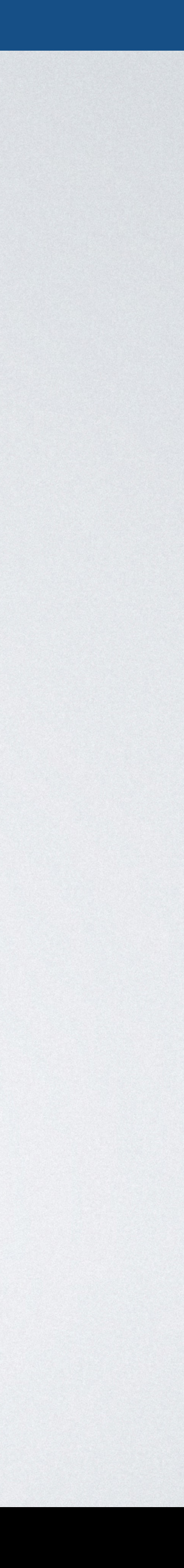

## **TOOLS: SPECIFICITY CALCULATOR**

## **Specificity Calcula**

A visual way to understand CSS specificity. C

#### nav > a:hover::befc

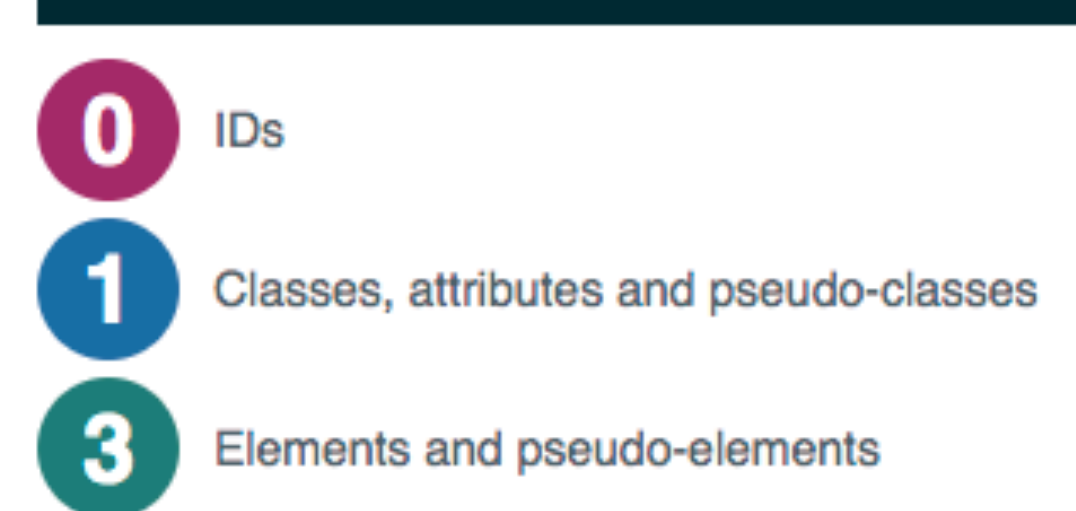

#### ul#primary-nav li.a

IDs

 $\mathbf 2$ 

Classes, attributes and pseudo-classes

Elements and pseudo-elements

## **TOOLS: VISUAL STUDIO CODE**

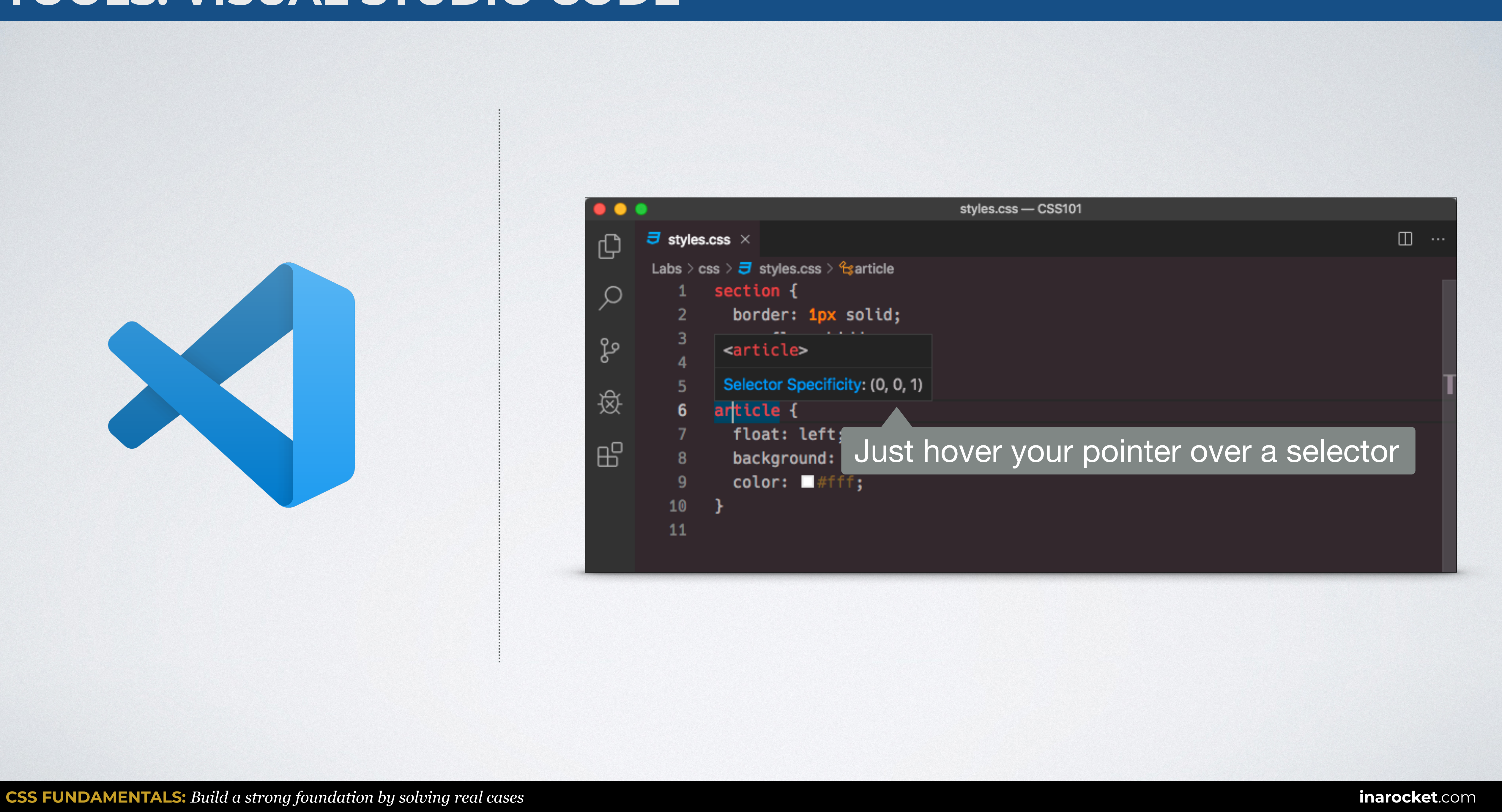

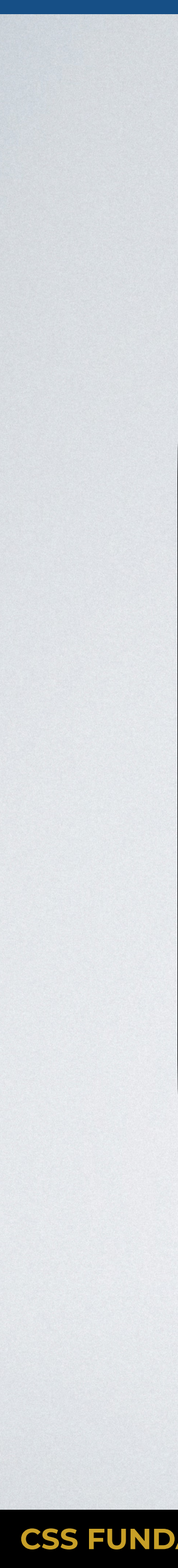

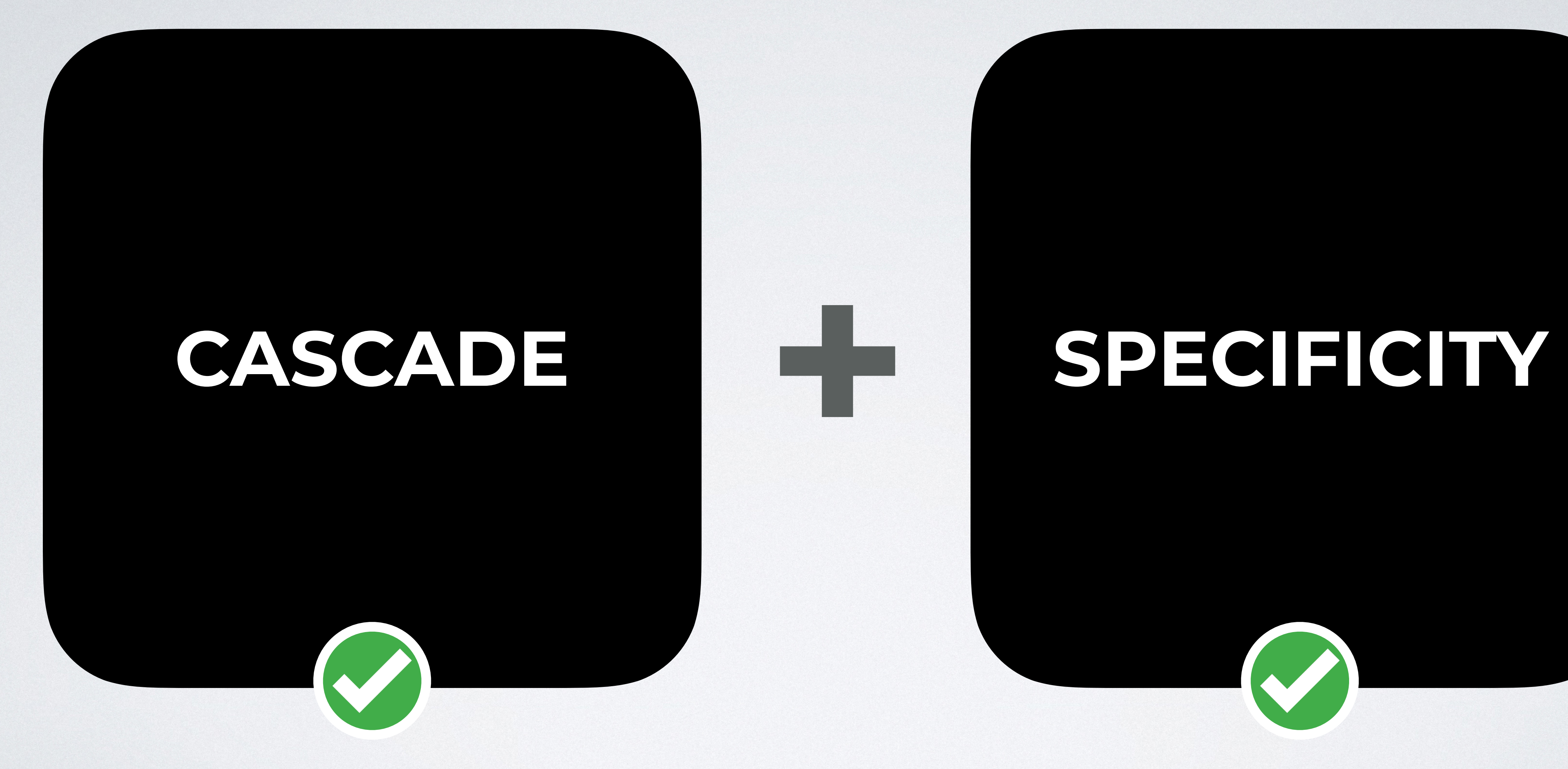

Learn front-end development at *rocket speed*

#### [YOU CAN CONTINUE THIS COURSE FOR FREE ON](http://www.inarocket.com)

# [inarocket.com](http://www.inarocket.com)

[+ READY TO USE CODE](http://www.inarocket.com) [+ QUIZZES](http://www.inarocket.com) [+ FREE UPDATES](http://www.inarocket.com)

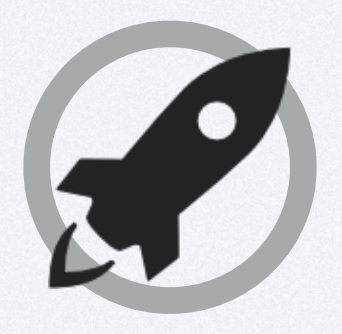

[by miguelsanchez.com](https://www.miguelsanchez.com)

#### **We respect your time**

No more blah blah videos. Just straight to the point slides with relevant information.

#### **Ready to use code**

Real code you can just copy and paste into your real projects.

#### **Step by step guides**

Clear and concise steps to build real use solutions. No missed points.

## Learn front-end development at *rocket speed* [inarocket.com](http://www.inarocket.com)

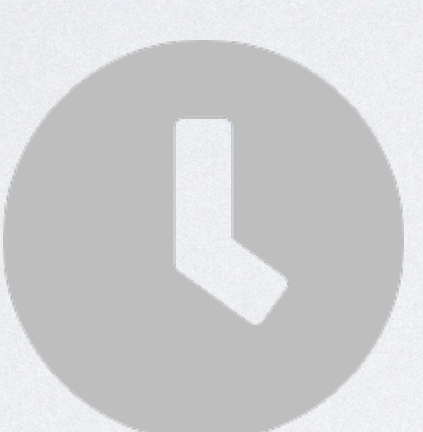

**IN A ROCKET** Learn front-end development at *rocket speed*

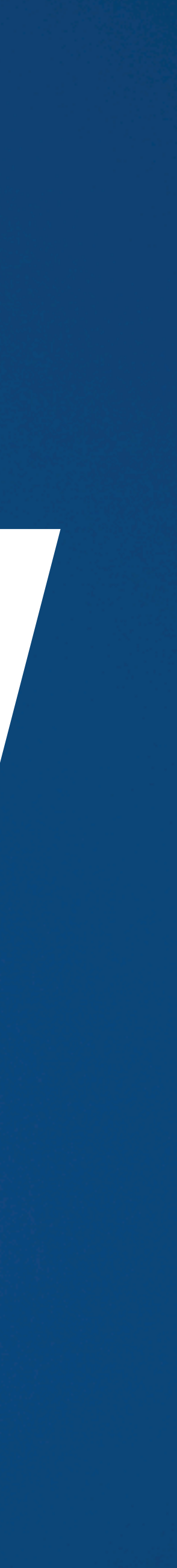

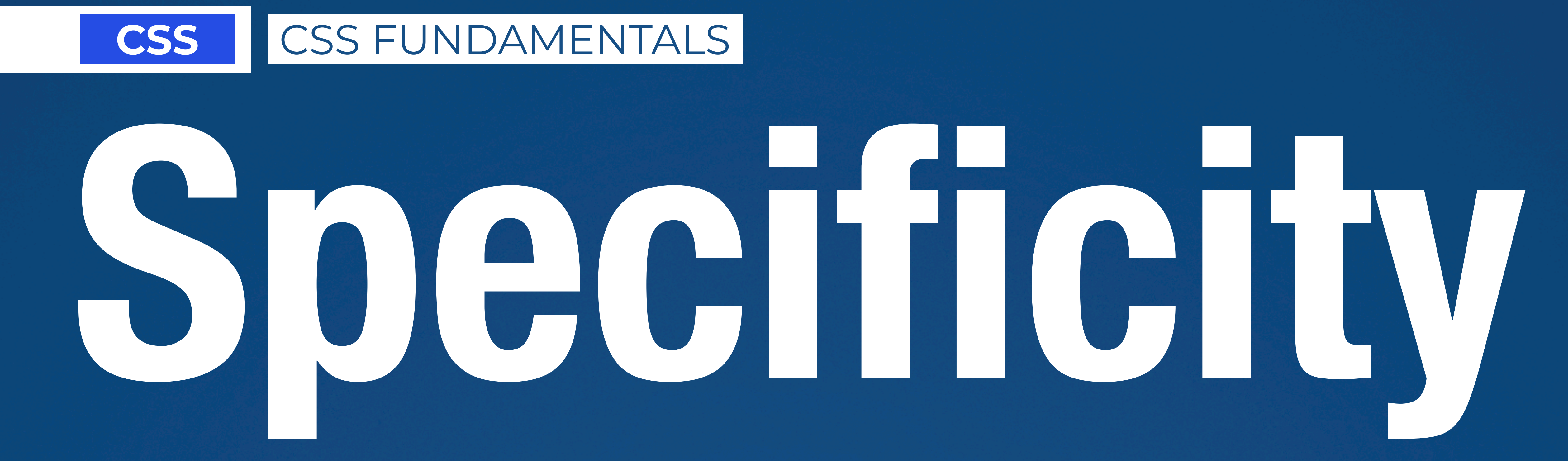

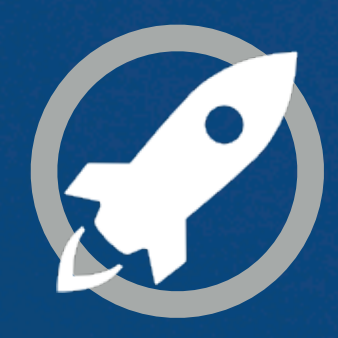